# **PyRCS Documentation**

*Release 0.2.11*

**Qian Fu**

**Mar 23, 2021**

# **CONTENTS**

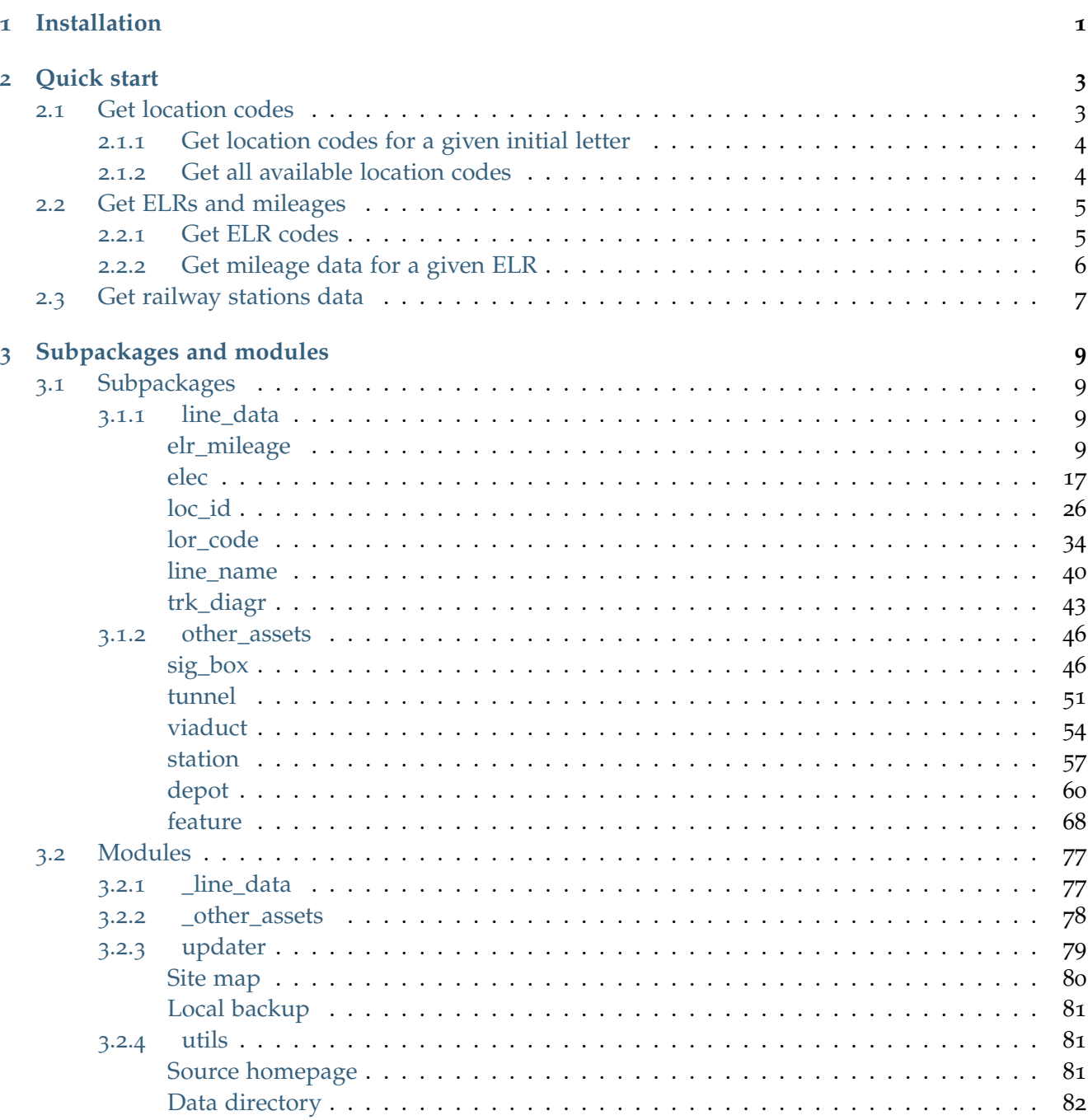

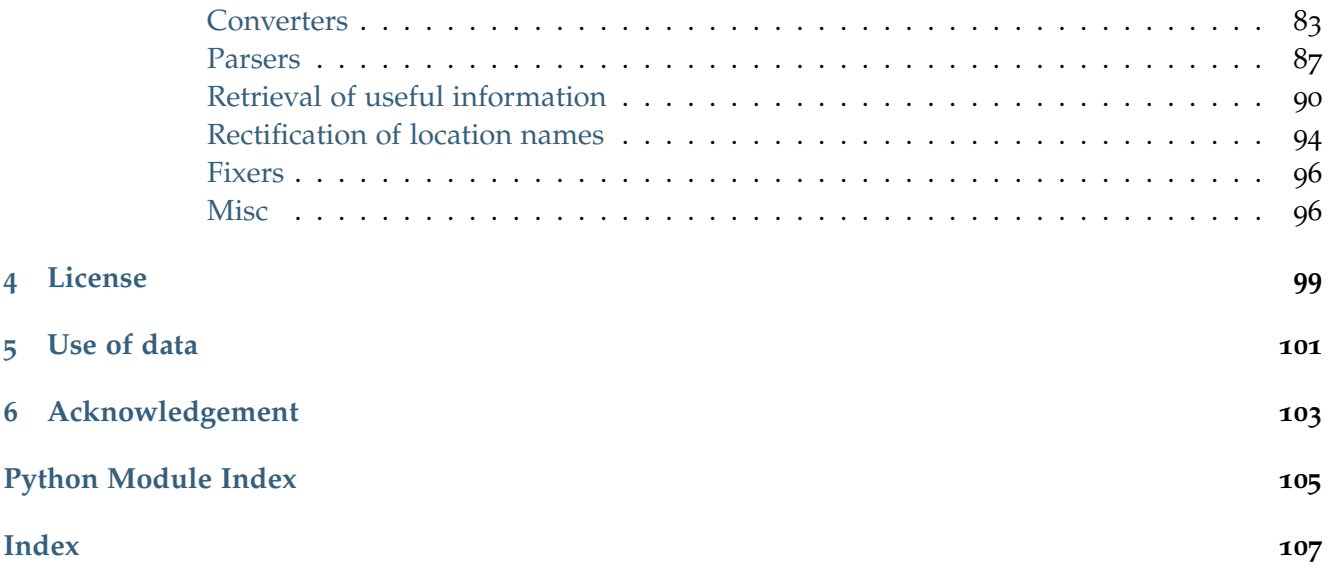

# **CHAPTER**

# **INSTALLATION**

<span id="page-4-0"></span>To install the latest release of PyRCS at [PyPI](https://pypi.org/project/pyrcs/) via [pip:](https://packaging.python.org/key_projects/#pip)

pip install --upgrade pyrcs

To install the more recent version hosted directly from [GitHub repository:](https://github.com/mikeqfu/pyrcs)

pip install --upgrade git+https://github.com/mikeqfu/pyrcs.git

To test if PyRCS is correctly installed, try importing the package via an interpreter shell:

```
>>> import pyrcs
>>> pyrcs.__version__ # Check the current release
```
The current release version is: 0.2.11

# **Note:**

- If using a [virtual environment,](https://packaging.python.org/glossary/#term-Virtual-Environment) ensure that it is activated.
- To ensure you get the most recent version, it is always recommended to add  $\neg$ -upgrade (or  $\neg$ U) to pip install.
- The package has not yet been tested with [Python](https://docs.python.org/2/) 2. For users who have installed both Python 2 and [Python](https://docs.python.org/3/) 3, it would be recommended to replace pip with pip3. But you are more than welcome to volunteer testing the package with Python 2 and any issues should be logged/reported onto the [Issues](https://github.com/mikeqfu/pyrcs/issues) page.
- For more general instructions, check the ["Installing Packages"](https://packaging.python.org/tutorials/installing-packages).

# **CHAPTER**

# **QUICK START**

<span id="page-6-0"></span>To demonstrate how PyRCS works, this part of the documentation provides a quick guide with examples of getting [location codes,](http://www.railwaycodes.org.uk/crs/CRS0.shtm) [ELRs](http://www.railwaycodes.org.uk/elrs/elr0.shtm) and [railway stations data.](http://www.railwaycodes.org.uk/stations/station0.shtm)

# <span id="page-6-1"></span>**2.1 Get location codes**

The location codes (including CRS, NLC, TIPLOC and STANOX) are categorised as [line data.](http://www.railwaycodes.org.uk/linedatamenu.shtm) Import the class [LocationIdentifiers\(\)](#page-29-1) as follows:

```
>>> from pyrcs.line_data import LocationIdentifiers
>>> # Or simply
>>> # from pyrcs import LocationIdentifiers
```
Now we can create an instance for getting the location codes:

```
>>> lid = LocationIdentifiers()
```
**Note:** An alternative way of creating the instance is through the class *[LineData\(\)](#page-80-1)* (see below).

```
>>> from pyrcs import LineData
>>> ld = LineData()
>>> lid_ = ld.LocationIdentifiers
```
Note: The instance 1d contains all classes under the category of [line data.](http://www.railwaycodes.org.uk/linedatamenu.shtm) Here 1id is equivalent to lid.

# <span id="page-7-0"></span>**2.1.1 Get location codes for a given initial letter**

By using the method LocationIdentifiers.collect loc codes by initial(), we can get the location codes that start with a specific letter, say 'A' or 'a':

```
>>> # The input is case-insensitive
>>> loc_codes_a = lid.collect_loc_codes_by_initial('A')
>>> type(loc_codes_a)
<class 'dict'>
>>> print(list(loc_codes_a.keys()))
['A', 'Additional notes', 'Last updated date']
```
loc\_codes\_a is a dictionary (i.e. in [dict](https://docs.python.org/3/library/stdtypes.html#dict) type), with the following keys:

- $\bullet$  'A'
- 'Additional notes'
- 'Last updated date'

Their corresponding values are

- loc\_codes\_a['A']: a [pandas.DataFrame](https://pandas.pydata.org/pandas-docs/stable/reference/api/pandas.DataFrame.html) of the location codes that begin with 'A'. We may compare it with the table on the web page of [Locations beginning with 'A';](http://www.railwaycodes.org.uk/crs/CRSa.shtm)
- loc\_codes\_a['Additional notes']: some additional information on the web page (if available);
- loc\_codes\_a['Last updated date']: the date when the web page was last updated.

## <span id="page-7-1"></span>**2.1.2 Get all available location codes**

To get all available location codes in this category, use the method LocationIdentifiers.fetch location codes():

```
>>> loc_codes = lid.fetch_location_codes()
>>> type(loc_codes)
<class 'dict'>
>>> print(list(loc_codes.keys()))
['Location codes', 'Other systems', 'Additional notes', 'Last updated date']
```
loc\_codes is also a dictionary, of which the keys are as follows:

- 'Location codes'
- 'Other systems'
- 'Additional notes'
- 'Latest update date'

#### Their corresponding values are

• loc\_codes ['Location codes']: a [pandas.DataFrame](https://pandas.pydata.org/pandas-docs/stable/reference/api/pandas.DataFrame.html) of all location codes (from 'A' to 'Z');

- loc codes ['Other systems']: a dictionary for [other systems;](http://www.railwaycodes.org.uk/crs/CRS1.shtm)
- loc codes ['Additional notes']: some additional information on the web page (if available);
- loc\_codes['Latest update date']: the latest 'Last updated date' among all initial letter-specific codes.

# <span id="page-8-0"></span>**2.2 Get ELRs and mileages**

To get [ELRs \(Engineer's Line References\) and mileages,](http://www.railwaycodes.org.uk/elrs/elr0.shtm) use the class [ELRMileages\(\)](#page-12-4):

```
>>> from pyrcs.line_data import ELRMileages
>>> # Or simply
>>> # from pyrcs import ELRMileages
>>> em = ELRMileages()
```
# <span id="page-8-1"></span>**2.2.1 Get ELR codes**

To get ELR codes which start with 'A', use the method ELRMileages.collect elr by initial(), which returns a dictionary:

```
>>> elrs_a = em.collect_elr_by_initial('A')
>>> type(elrs_a)
<class 'dict'>
>>> print(list(elrs_a.keys()))
['A', 'Last updated date']
```
The keys of elrs\_a include:

- $\bullet$  'A'
- 'Last updated date'

Their corresponding values are

- elrs  $a['A']$ : a [pandas.DataFrame](https://pandas.pydata.org/pandas-docs/stable/reference/api/pandas.DataFrame.html) of ELRs that begin with 'A'. We may compare it with the table on the web page of [ELRs beginning with 'A';](http://www.railwaycodes.org.uk/elrs/elra.shtm)
- elrs\_a['Last updated date']: the date when the web page was last updated.

To get all available ELR codes, use the method  $ELRMileages.fetch$   $elr()$ , which also returns a dictionary:

```
>>> elrs dat = em.fetch elr()
>>> type(elrs_dat)
<class 'dict'>
>>> print(list(elrs_dat.keys()))
['ELRs', 'Last updated date']
```
The keys of elrs\_dat include:

- 'ELRs'
- 'Latest update date'

Their corresponding values are

- elrs dat ['ELRs']: a [pandas.DataFrame](https://pandas.pydata.org/pandas-docs/stable/reference/api/pandas.DataFrame.html) of all available ELRs (from 'A' to 'Z');
- elrs\_dat['Latest update date']: the latest 'Last updated date' among all initial letter-specific codes.

# <span id="page-9-0"></span>**2.2.2 Get mileage data for a given ELR**

To get detailed mileage data for a given ELR, for example, [AAM,](http://www.railwaycodes.org.uk/elrs/_mileages/a/aam.shtm) use the method [ELRMileages.fetch\\_mileage\\_file\(\)](#page-17-0), which returns a dictionary as well:

```
>>> em_amm = em.fetch_mileage_file('AAM')
>>> type(em_amm)
<class 'dict'>
>>> print(list(em_amm.keys()))
['ELR', 'Line', 'Sub-Line', 'Mileage', 'Notes']
```
The keys of em\_amm include:

- 'ELR'
- 'Line'
- 'Sub-Line'
- 'AAM'
- 'Notes'

# Their corresponding values are

- em\_amm ['ELR']: the name of the given ELR (which in this example is 'AAM');
- em\_amm['Line']: the associated line name;
- em\_amm['Sub-Line']: the associated sub line name (if available);
- em\_amm ['AAM']: a [pandas.DataFrame](https://pandas.pydata.org/pandas-docs/stable/reference/api/pandas.DataFrame.html) of the mileage file data;
- em\_amm['Notes']: additional information/notes (if any).

# <span id="page-10-0"></span>**2.3 Get railway stations data**

The [railway station data](http://www.railwaycodes.org.uk/stations/station0.shtm) (incl. the station name, ELR, mileage, status, owner, operator, degrees of longitude and latitude, and grid reference) is categorised into [other assets](http://www.railwaycodes.org.uk/otherassetsmenu.shtm) in the source data.

```
>>> from pyrcs.other_assets import Stations
>>> # Or simply
>>> # from pyrcs import Stations
>>> stn = Stations()
```
**Note:** Alternatively, the instance stn can also be defined through *[OtherAssets\(\)](#page-81-0)* that contains all classes under the category of [other assets](http://www.railwaycodes.org.uk/otherassetsmenu.shtm) (see below).

```
>>> from pyrcs import OtherAssets
>>> oa = OtherAssets()
>>> stn_ = oa.Stations
```
**Note:** stn\_ is equivalent to stn.

To get the data of railway stations whose names start with a specific letter, e.g. 'A', use the method Stations.collect station data by initial():

```
>>> stn_data_a = stn.collect_station_data_by_initial('A')
>>> type(stn_data_a)
<class 'dict'>
>>> print(list(stn_data_a.keys()))
['A', 'Last updated date']
```
The keys of stn\_data\_a include:

- $\bullet$  'A'
- 'Last updated date'

The corresponding values are

- stn\_data\_a['A']: a [pandas.DataFrame](https://pandas.pydata.org/pandas-docs/stable/reference/api/pandas.DataFrame.html) of the data of railway stations whose names begin with 'A'. We may compare it with the table on the web page of [Stations beginning with 'A';](http://www.railwaycodes.org.uk/stations/stationa.shtm)
- stn\_data\_a['Last updated date']: the date when the web page was last updated.

To get available railway station data (from 'A' to 'Z') in this category, use the method [Stations.fetch\\_station\\_data\(\)](#page-62-0)

```
>>> stn_data = stn.fetch_station_data()
```
(continues on next page)

(continued from previous page)

```
>>> type(stn_data)
<class 'dict'>
>>> print(list(stn_data.keys()))
['Railway station data', 'Last updated date']
```
# The keys of stn\_data include:

- 'Railway station data'
- 'Latest update date'

# Their corresponding values are

- stn\_data['Railway station data']: a [pandas.DataFrame](https://pandas.pydata.org/pandas-docs/stable/reference/api/pandas.DataFrame.html) of available railway station data (from  $'A'$  to  $'Z'$ );
- stn\_data['Latest update date']: the latest 'Last updated date' among all initial letter-specific codes.

# **(The end of the quick start)**

For more details and examples, check *[Subpackages and modules](#page-80-0)*.

# **CHAPTER**

# **THREE**

# **SUBPACKAGES AND MODULES**

# <span id="page-12-1"></span><span id="page-12-0"></span>**3.1 Subpackages**

# <span id="page-12-2"></span>**3.1.1 line\_data**

A collection of modules for collecting [line data.](http://www.railwaycodes.org.uk/linedatamenu.shtm) See also [pyrcs.\\_line\\_data](#page-80-1).

# <span id="page-12-3"></span>**elr\_mileage**

Collect [Engineer's Line References \(ELRs\)](http://www.railwaycodes.org.uk/elrs/elr0.shtm) codes.

# **Class**

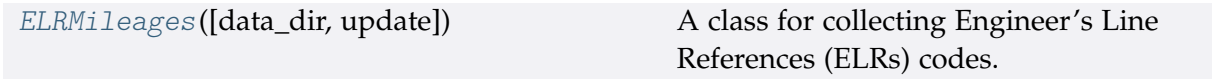

# **ELRMileages**

<span id="page-12-4"></span>**class** elr\_mileage.**ELRMileages**(*data\_dir=None*, *update=False*) A class for collecting Engineer's Line References (ELRs) codes.

### **Parameters**

- **data\_dir** (str or None) name of data directory, defaults to None
- **update** (bool) whether to check on update and proceed to update the package data, defaults to False

## **Example**:

```
>>> from pyrcs.line_data import ELRMileages
>>> em = ELRMileages()
>>> print(em.Name)
ELRs and mileages
```
(continues on next page)

(continued from previous page)

**>>>** print(em.SourceURL) http://www.railwaycodes.org.uk/elrs/elr0.shtm

# **Methods**

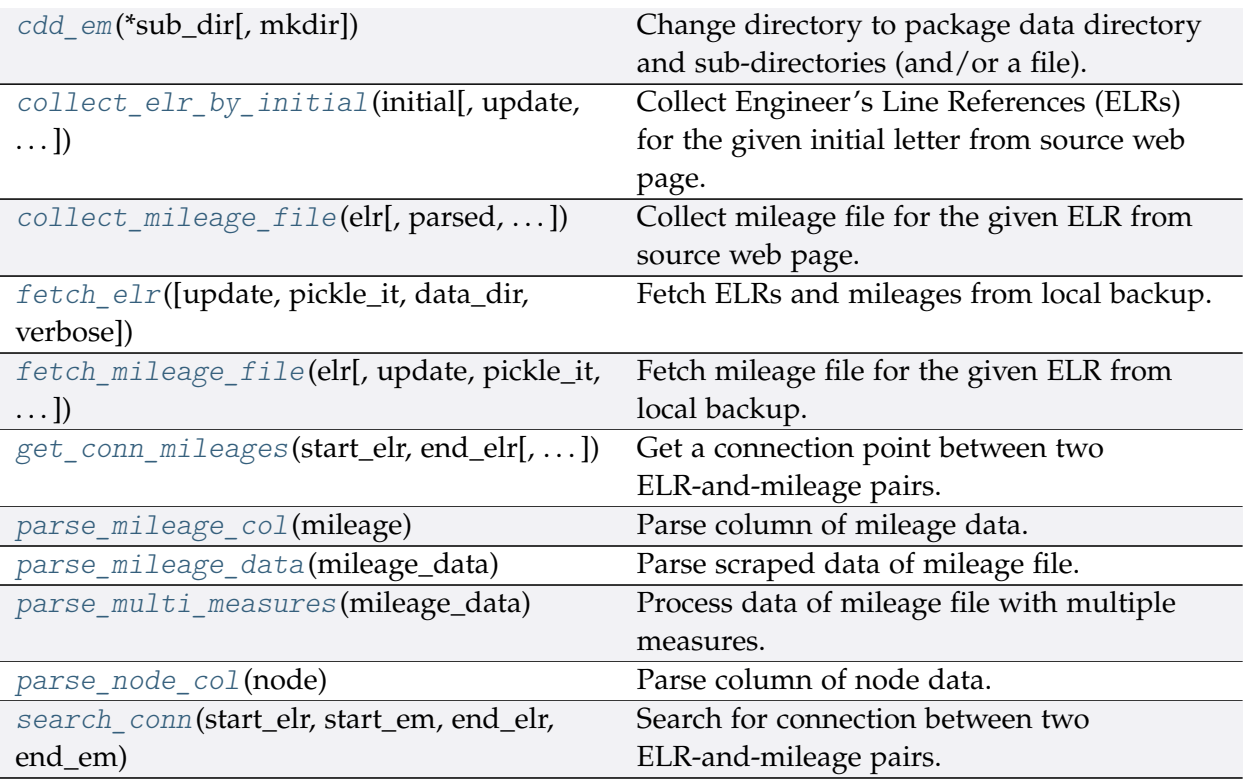

# **ELRMileages.cdd\_em**

<span id="page-13-0"></span>ELRMileages.**cdd\_em**(*\*sub\_dir*, *mkdir=False*, *\*\*kwargs*)

Change directory to package data directory and sub-directories (and/or a file).

The directory for this module: "\dat\line-data\elrs-and-mileages".

### **Parameters**

- **sub\_dir** (str) sub-directory or sub-directories (and/or a file)
- **mkdir** (bool) whether to create a directory, defaults to False
- **kwargs** optional parameters of [os.makedirs,](https://docs.python.org/3/library/os.html#os.makedirs) e.g. mode=0o777

**Returns** path to the backup data directory for ELRMileages

### **Return type** str

# **ELRMileages.collect\_elr\_by\_initial**

<span id="page-14-0"></span>ELRMileages.**collect\_elr\_by\_initial**(*initial*, *update=False*, *verbose=False*)

Collect Engineer's Line References (ELRs) for the given initial letter from source web page.

#### **Parameters**

- **initial** (str) initial letter of an ELR, e.g. 'a', 'z'
- **update** (bool) whether to check on update and proceed to update the package data, defaults to False
- **verbose** (bool or int) whether to print relevant information in console as the function runs, defaults to False

**Returns** data of ELRs whose names start with the given initial and date of when the data was last updated

#### **Return type** dict

## **Example**:

```
>>> from pyrcs.line_data import ELRMileages
>>> em = ELRMileages()
>>> elrs_a = em.collect_elr_by_initial(initial='a')
>>> type(elrs_a)
<class 'dict'>
>>> print(list(elrs_a.keys()))
['A', 'Last updated date']
```
### **ELRMileages.collect\_mileage\_file**

```
ELRMileages.collect_mileage_file(elr, parsed=True, confirmation_required=True,
                                        pickle_it=False, verbose=False)
    Collect mileage file for the given ELR from source web page.
```
### **Parameters**

- **elr** (str) ELR, e.g. 'CJD', 'MLA', 'FED'
- **parsed** (bool) whether to parse the scraped mileage data
- **confirmation\_required** (bool) whether to prompt a message for confirmation to proceed, defaults to True
- **pickle\_it** (bool) whether to replace the current package data with newly collected data, defaults to False
- **verbose** (bool or int) whether to print relevant information in console as the function runs, defaults to False

**Returns** mileage file for the given elr

## **Return type** dict

#### **Note:**

- In some cases, mileages are unknown hence left blank, e.g. ANI2, Orton Junction with ROB  $(-3.05)$
- Mileages in parentheses are not on that ELR, but are included for reference, e.g. ANL, (8.67) NORTHOLT [London Underground]
- As with the main ELR list, mileages preceded by a tilde  $(\sim)$  are approximate.

### **Examples**:

```
>>> from pyrcs.line_data import ELRMileages
>>> em = ELRMileages()
>>> mileage dat = em.collect mileage file(elr='CJD')
To collect mileage file for "CJD"? [No]|Yes: yes
>>> type(mileage_dat)
<class 'dict'>
>>> print(list(mileage_dat.keys()))
['ELR', 'Line', 'Sub-Line', 'Mileage', 'Notes']
>>>> mileage dat = em.collect mileage file(elr='GAM')
To collect mileage file of "GAM"? [No]|Yes: yes
>>> print(mileage_dat['Mileage'].head())
  Mileage Mileage_Note Miles_Chains ... Link_1 Link_1_ELR Link_1_Mile_Chain
0 8.1518 8.69 ... None
1 10.0264 10.12 ... None
[2 rows x 8 columns]
>>> mileage_dat = em.collect_mileage_file(elr='SLD')
To collect mileage file of "SLD"? [No]|Yes: yes
>>> print(mileage_dat['Mileage'].head())
  Mileage Mileage_Note Miles_Chains ... Link_1_Link_1_ELR Link_1_Mile_Chain
0 30.1694 30.77 ... None
1 32.1210 32.55 ... None
[2 rows x 8 columns]
>>> mileage_dat = em.collect_mileage_file(elr='ELR')
To collect mileage file of "ELR"? [No]|Yes: yes
>>> print(mileage_dat['Mileage'].head())
  Mileage Mileage Note ... Link 1 ELR Link 1 Mile Chain
0 122.0044 ... GRS3
1 122.0682 ... 0.00
2 122.0726 ... SPI 0.00
3 122.0836 ...
4 124.0792 ...
```
(continues on next page)

(continued from previous page)

[5 rows x 8 columns]

# **ELRMileages.fetch\_elr**

<span id="page-16-0"></span>ELRMileages.**fetch\_elr**(*update=False*, *pickle\_it=False*, *data\_dir=None*, *verbose=False*) Fetch ELRs and mileages from local backup.

#### **Parameters**

- **update** (bool) whether to check on update and proceed to update the package data, defaults to False
- **pickle\_it** (bool) whether to replace the current package data with newly collected data, defaults to False
- **data\_dir** (str or None) name of package data folder, defaults to None
- **verbose** (bool or int) whether to print relevant information in console as the function runs, defaults to False

**Returns** data of all available ELRs and date of when the data was last updated

**Return type** dict

```
>>> from pyrcs.line_data import ELRMileages
>>> em = ELRMileages()
>>> elrs dat = em.fetch elr()
>>> type(elrs_dat)
<class 'dict'>
>>> print(list(elrs_dat.keys()))
['ELRs', 'Last updated date']
>>> print(elrs_dat['ELRs'].head())
  ELR ... Notes
0 AAL ... Now NAJ3
1 AAM ... Formerly AML
2 AAV ...
3 ABB ... Now AHB
4 ABB ...
[5 rows x 5 columns]
```
# **ELRMileages.fetch\_mileage\_file**

<span id="page-17-0"></span>ELRMileages.**fetch\_mileage\_file**(*elr*, *update=False*, *pickle\_it=False*, *data\_dir=None*,

*verbose=False*)

Fetch mileage file for the given ELR from local backup.

### **Parameters**

- **elr** (str) elr: ELR, e.g. 'CJD', 'MLA', 'FED'
- **update** (bool) whether to check on update and proceed to update the package data, defaults to False
- **pickle\_it** (bool) whether to replace the current package data with newly collected data, defaults to False
- **data\_dir** (str or None) name of package data folder, defaults to None
- **verbose** (bool or int) whether to print relevant information in console as the function runs, defaults to False

**Returns** mileage file (codes), line name and, if any, additional information/notes

**Return type** dict

## **Example**:

```
>>> from pyrcs.line_data import ELRMileages
>>> em = ELRMileages()
>>> mileage dat = em.fetch mileage file('MLA')
>>> type(mileage_dat)
<class 'dict'>
>>> print(list(mileage_dat.keys()))
['ELR', 'Line', 'Sub-Line', 'Mileage', 'Notes']
```
### **ELRMileages.get\_conn\_mileages**

<span id="page-17-1"></span>ELRMileages.**get\_conn\_mileages**(*start\_elr*, *end\_elr*, *update=False*, *pickle\_mileage\_file=False*, *data\_dir=None*, *verbose=False*) Get a connection point between two ELR-and-mileage pairs.

Namely, find the end and start mileages for the start and end ELRs, respectively.

**Note:** This function may not be able find the connection for every pair of ELRs. See the *[Example](#page-18-0) 2* below.

#### **Parameters**

• **start\_elr** (str) – start ELR

- **end\_elr** (str) end ELR
- **update** (bool) whether to check on update and proceed to update the package data, defaults to False
- **pickle\_mileage\_file** (bool) whether to replace the current mileage file with newly collected data, defaults to False
- **data\_dir** (str or None) name of package data folder, defaults to None
- **verbose** (bool or int) whether to print relevant information in console as the function runs, defaults to False

**Returns** connection ELR and mileages between the given start\_elr and end\_elr

**Return type** tuple

#### **Example 1**:

```
>>> from pyrcs.line_data import ELRMileages
>>> em = ELRMileages()
>>> conn = em.get_conn_mileages('NAY', 'LTN2')
>>> (start_dest_mileage_,
... conn_elr_, conn_orig_mileage_, conn_dest_mileage_,
... end orig mileage ) = conn
>>> print(start dest mileage)
5.1606
>>> print(conn_elr_)
NOL
>>> print(conn_orig_mileage_)
5.1606
>>> print(conn dest mileage)
0.0638
>>> print(end_orig_mileage_)
123.1320
```
#### <span id="page-18-0"></span>**Example 2**:

```
>>> from pyrcs.line_data import ELRMileages
>>> em = ELRMileages()
>>> conn = em.get_conn_mileages('MAC3', 'DBP1')
>>> print(conn)
( \begin{pmatrix} 1 & 1 \\ 1 & 1 \end{pmatrix} ( \begin{pmatrix} 1 & 1 \\ 1 & 1 \end{pmatrix} ( \begin{pmatrix} 1 & 1 \\ 1 & 1 \end{pmatrix}
```
# **ELRMileages.parse\_mileage\_col**

<span id="page-19-0"></span>**static** ELRMileages.**parse\_mileage\_col**(*mileage*) Parse column of mileage data.

**Parameters mileage** (pandas.Series) – column of mileage data

**Returns** parsed mileages

**Return type** pandas.DataFrame

# **ELRMileages.parse\_mileage\_data**

<span id="page-19-1"></span>ELRMileages.**parse\_mileage\_data**(*mileage\_data*) Parse scraped data of mileage file.

> **Parameters mileage\_data** (pandas.DataFrame) – preprocessed data of mileage file scraped from source web page

**Returns** parsed data of mileage file

**Return type** pandas.DataFrame

# **ELRMileages.parse\_multi\_measures**

<span id="page-19-2"></span>**static** ELRMileages.**parse\_multi\_measures**(*mileage\_data*) Process data of mileage file with multiple measures.

**Parameters mileage\_data** – scraped raw mileage file from source web page

**Type** pandas.DataFrame

# **ELRMileages.parse\_node\_col**

<span id="page-19-3"></span>**static** ELRMileages.**parse\_node\_col**(*node*) Parse column of node data.

**Parameters node** (pandas.Series) – column of node data

**Returns** parsed nodes

**Return type** pandas.DataFrame

## **ELRMileages.search\_conn**

```
static ELRMileages.search_conn(start_elr, start_em, end_elr, end_em)
    Search for connection between two ELR-and-mileage pairs.
```
#### **Parameters**

- start elr (str) start ELR
- start em (pandas. DataFrame) mileage file of the start ELR
- **end**  $elr$  (str) end ELR
- **end em** (pandas. DataFrame) mileage file of the end ELR

**Returns** connection, in the form (<end mileage of the start ELR>, <start mileage of the end ELR>)

#### **Return type** tuple

#### **Example**:

```
>>> from pyrcs.line_data import ELRMileages
>>> em = ELRMileages()
>>> start_elr_ = 'AAM'
>>> start mileage file = em.collect mileage file(
... start_elr_, confirmation_required=False)
>>> start_mileage_data_ = start_mileage_file_['Mileage']
>>> end_elr_ = 'ANZ'
>>> end_mileage_file_ = em.collect_mileage_file(
... end_elr_, confirmation_required=False)
>>> end_mileage_data_ = end_mileage_file_['Mileage']
>>> start_dest_mileage_, end_orig_mileage_ = em.search_conn(
... start_elr_, start_mileage_data_, end_elr_, end_mileage_data_)
>>> print(start dest mileage)
0.0396
>>> print(end orig mileage)
84.1364
```
## <span id="page-20-0"></span>**elec**

Collect codes of British [railway overhead electrification installations.](http://www.railwaycodes.org.uk/electrification/mast_prefix0.shtm)

# **Class**

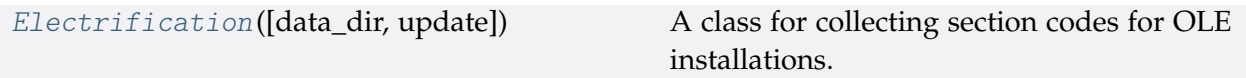

# **Electrification**

<span id="page-21-0"></span>**class** elec.**Electrification**(*data\_dir=None*, *update=False*) A class for collecting section codes for OLE installations.

# **Parameters**

- **data\_dir** (str or None) name of data directory, defaults to None
- **update** (bool) whether to check on update and proceed to update the package data, defaults to False

# **Example**:

```
>>> from pyrcs.line_data import Electrification
>>> elec = Electrification()
>>> print(elec.Name)
Electrification masts and related features
>>> print(elec.SourceURL)
http://www.railwaycodes.org.uk/electrification/mast_prefix0.shtm
```
# **Methods**

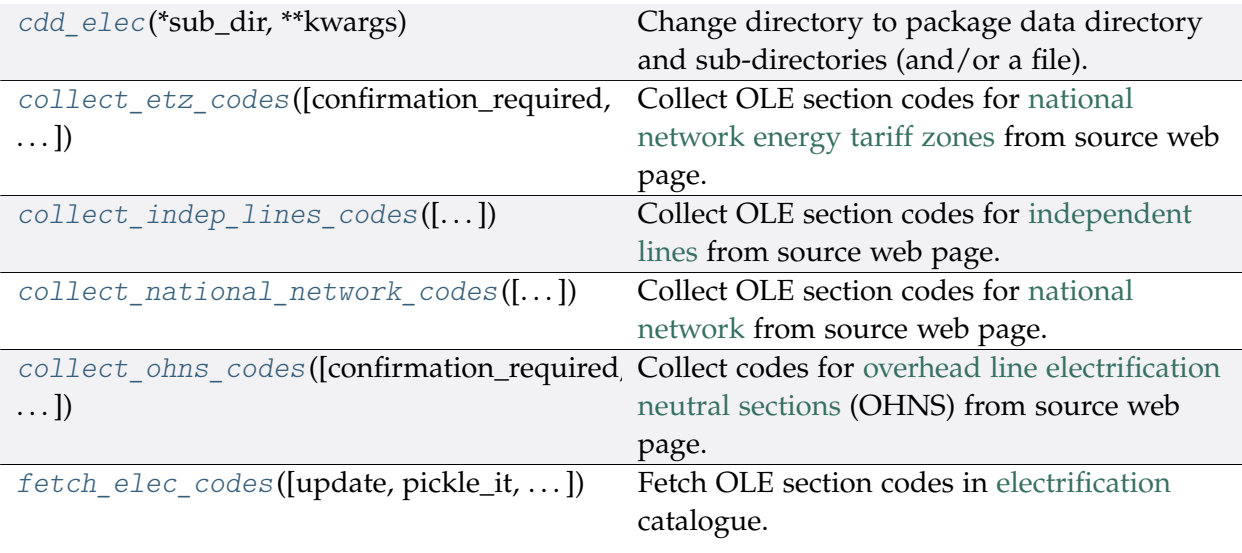

continues on next page

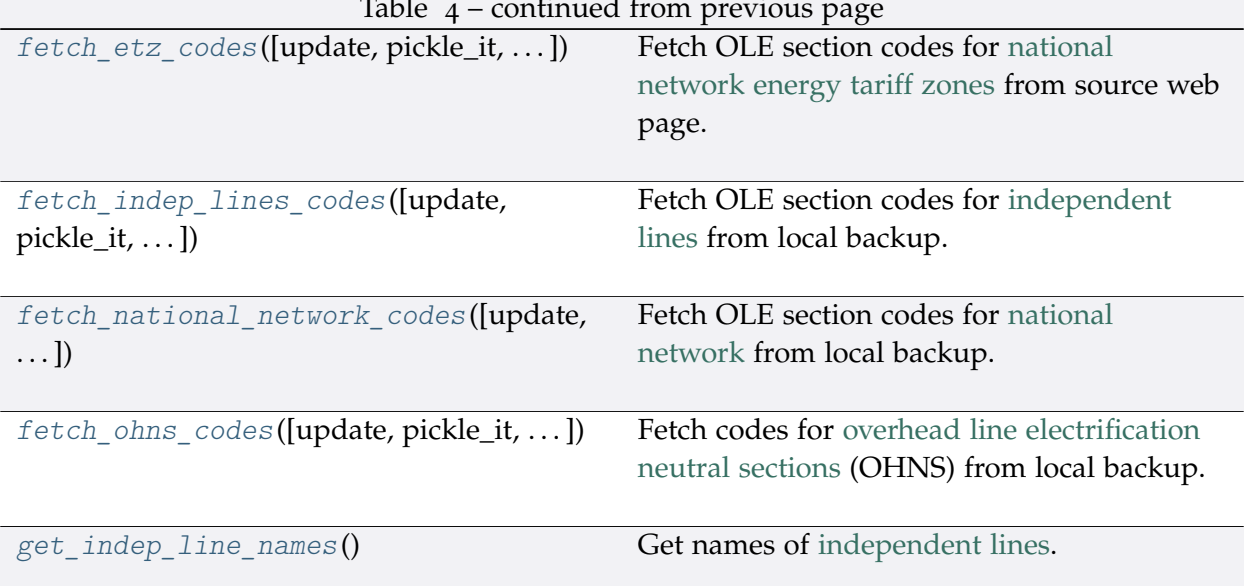

# Table 4 – continued from previous page

# **Electrification.cdd\_elec**

<span id="page-22-0"></span>Electrification.**cdd\_elec**(*\*sub\_dir*, *\*\*kwargs*)

Change directory to package data directory and sub-directories (and/or a file).

The directory for this module: "\dat\line-data\electrification".

# **Parameters**

- **sub\_dir** (str) sub-directory or sub-directories (and/or a file)
- **kwargs** optional parameters of [os.makedirs,](https://docs.python.org/3/library/os.html#os.makedirs) e.g. mode=0o777

**Returns** path to the backup data directory for Electrification

**Return type** str

# **Electrification.collect\_etz\_codes**

<span id="page-22-1"></span>Electrification.**collect\_etz\_codes**(*confirmation\_required=True*, *verbose=False*) Collect OLE section codes for [national network energy tariff zones](http://www.railwaycodes.org.uk/electrification/tariff.shtm) from source web page.

# **Parameters**

- **confirmation\_required** (bool) whether to require users to confirm and proceed, defaults to True
- **verbose** (bool or int) whether to print relevant information in console as the function runs, defaults to False

**Returns** OLE section codes for national network energy tariff zones

**Return type** dict or None

```
>>> from pyrcs.line_data import Electrification
>>> elec = Electrification()
>>> etz ole dat = elec.collect etz codes(confirmation required=False)
>>> type(etz_ole_dat)
<class 'dict'>
>>> print(list(etz_ole_dat.keys()))
['National network energy tariff zones', 'Last updated date']
```
# **Electrification.collect\_indep\_lines\_codes**

```
Electrification.collect_indep_lines_codes(confirmation_required=True,
```
*verbose=False*)

Collect OLE section codes for [independent lines](http://www.railwaycodes.org.uk/electrification/mast_prefix2.shtm) from source web page.

#### **Parameters**

- **confirmation required** (bool) whether to require users to confirm and proceed, defaults to True
- **verbose** (bool or int) whether to print relevant information in console as the function runs, defaults to False

**Returns** OLE section codes for independent lines

**Return type** dict or None

## **Example**:

```
>>> from pyrcs.line_data import Electrification
>>> elec = Electrification()
>>> il_ole_dat = elec.collect_indep_lines_codes(confirmation_required=False)
>>> type(il_ole_dat)
<class 'dict'>
>>> print(list(il_ole_dat.keys()))
['Independent lines', 'Last updated date']
```
### **Electrification.collect\_national\_network\_codes**

```
Electrification.collect_national_network_codes(confirmation_required=True,
                                                    verbose=False)
```
Collect OLE section codes for [national network](http://www.railwaycodes.org.uk/electrification/mast_prefix1.shtm) from source web page.

#### **Parameters**

• **confirmation\_required** (bool) – whether to require users to confirm and proceed, defaults to True

• **verbose** (bool or int) – whether to print relevant information in console as the function runs, defaults to False

**Returns** OLE section codes for National network

**Return type** dict or None

**Example**:

```
>>> from pyrcs.line_data import Electrification
>>> elec = Electrification()
>>> nn dat = elec.collect national network codes(confirmation required=False)
>>> type(nn_dat)
<class 'dict'>
>>> print(list(nn_dat.keys()))
['National network', 'Last updated date']
```
# **Electrification.collect\_ohns\_codes**

```
Electrification.collect_ohns_codes(confirmation_required=True, verbose=False)
    Collect codes for overhead line electrification neutral sections (OHNS) from source web
    page.
```
## **Parameters**

- **confirmation\_required** (bool) whether to require users to confirm and proceed, defaults to True
- **verbose** (bool or int) whether to print relevant information in console as the function runs, defaults to False
- **Returns** OHNS codes

**Return type** dict or None

```
>>> from pyrcs.line_data import Electrification
>>> elec = Electrification()
>>> ohns_dat = elec.collect_ohns_codes(confirmation_required=False)
>>> type(ohns_dat)
<class 'dict'>
>>> print(list(ohns_dat.keys()))
['National network neutral sections', 'Last updated date']
```
# **Electrification.fetch\_elec\_codes**

<span id="page-25-0"></span>Electrification.**fetch\_elec\_codes**(*update=False*, *pickle\_it=False*, *data\_dir=None*,

```
verbose=False)
```
Fetch OLE section codes in [electrification](http://www.railwaycodes.org.uk/electrification/mast_prefix0.shtm) catalogue.

### **Parameters**

- **update** (bool) whether to check on update and proceed to update the package data, defaults to False
- **pickle\_it** (bool) whether to replace the current package data with newly collected data, defaults to False
- **data\_dir** (str or None) name of package data folder, defaults to None
- **verbose** (bool or int) whether to print relevant information in console as the function runs, defaults to False

**Returns** section codes for overhead line electrification (OLE) installations

#### **Return type** dict

#### **Example**:

```
>>> from pyrcs.line_data import Electrification
>>> elec = Electrification()
>>> electrification codes = elec.fetch elec codes()
>>> type(electrification codes)
<class 'dict'>
>>> print(list(electrification codes.keys()))
['Electrification', 'Last updated date']
```
### **Electrification.fetch\_etz\_codes**

<span id="page-25-1"></span>Electrification.**fetch\_etz\_codes**(*update=False*, *pickle\_it=False*, *data\_dir=None*, *verbose=False*)

Fetch OLE section codes for [national network energy tariff zones](http://www.railwaycodes.org.uk/electrification/tariff.shtm) from source web page.

#### **Parameters**

- **update** (bool) whether to check on update and proceed to update the package data, defaults to False
- **pickle\_it** (bool) whether to replace the current package data with newly collected data, defaults to False
- **data\_dir** (str or None) name of package data folder, defaults to None
- **verbose** (bool or int) whether to print relevant information in console as the function runs, defaults to False

**Returns** OLE section codes for national network energy tariff zones

## **Return type** dict

## **Example**:

```
>>> from pyrcs.line_data import Electrification
>>> elec = Electrification()
>>> etz ole dat = elec.fetch etz codes()
>>> type(etz_ole_dat)
<class 'dict'>
>>> print(list(etz_ole_dat.keys()))
['National network energy tariff zones', 'Last updated date']
```
**Electrification.fetch\_indep\_lines\_codes**

```
Electrification.fetch_indep_lines_codes(update=False, pickle_it=False,
                                               data_dir=None, verbose=False)
    Fetch OLE section codes for independent lines from local backup.
```
### **Parameters**

- **update** (bool) whether to check on update and proceed to update the package data, defaults to False
- **pickle\_it** (bool) whether to replace the current package data with newly collected data, defaults to False
- **data\_dir** (str or None) name of package data folder, defaults to None
- **verbose** (bool or int) whether to print relevant information in console as the function runs, defaults to False

**Returns** OLE section codes for independent lines

**Return type** dict

```
>>> from pyrcs.line_data import Electrification
>>> elec = Electrification()
>>> il_ole_dat = elec.fetch_indep_lines_codes()
>>> type(il_ole_dat)
<class 'dict'>
>>> print(list(il_ole_dat.keys()))
['Independent lines', 'Last updated date']
```
# **Electrification.fetch\_national\_network\_codes**

```
Electrification.fetch_national_network_codes(update=False, pickle_it=False,
```
*data\_dir=None*, *verbose=False*) Fetch OLE section codes for [national network](http://www.railwaycodes.org.uk/electrification/mast_prefix1.shtm) from local backup.

#### **Parameters**

- **update** (bool) whether to check on update and proceed to update the package data, defaults to False
- **pickle\_it** (bool) whether to replace the current package data with newly collected data, defaults to False
- **data\_dir** (str or None) name of package data folder, defaults to None
- **verbose** (bool or int) whether to print relevant information in console as the function runs, defaults to False

**Returns** OLE section codes for National network

**Return type** dict or None

### **Example**:

```
>>> from pyrcs.line_data import Electrification
>>> elec = Electrification()
>>> nn_ole_dat = elec.fetch_national_network_codes()
>>> type(nn_ole_dat)
<class 'dict'>
>>> print(list(nn_ole_dat.keys()))
['National network', 'Last updated date']
```
### **Electrification.fetch\_ohns\_codes**

```
Electrification.fetch_ohns_codes(update=False, pickle_it=False, data_dir=None,
```
*verbose=False*)

Fetch codes for [overhead line electrification neutral sections](http://www.railwaycodes.org.uk/electrification/neutral.shtm) (OHNS) from local backup.

# **Parameters**

- **update** (bool) whether to check on update and proceed to update the package data, defaults to False
- **pickle\_it** (bool) whether to replace the current package data with newly collected data, defaults to False
- **data\_dir** (str or None) name of package data folder, defaults to None
- **verbose** (bool or int) whether to print relevant information in console as the function runs, defaults to False

**Returns** OHNS codes

# **Return type** dict

## **Example**:

```
>>> from pyrcs.line_data import Electrification
>>> elec = Electrification()
>>> ohns dat = elec.fetch ohns codes()
>>> type(ohns_dat)
<class 'dict'>
>>> print(list(ohns_dat.keys()))
['National network neutral sections', 'Last updated date']
```
# **Electrification.get\_indep\_line\_names**

```
Electrification.get_indep_line_names()
    Get names of independent lines.
        Returns a list of independent line names
        Return type list
```

```
>>> from pyrcs.line_data import Electrification
>>> elec = Electrification()
>>> l_names = elec.get_indep_line_names()
>>> print(l_names[:5])
['Beamish Tramway',
 'Birkenhead Tramway',
'Black Country Living Museum',
 'Blackpool Tramway',
 'Brighton and Rottingdean Seashore Electric Railway']
```
# <span id="page-29-0"></span>**loc\_id**

Collect [CRS, NLC, TIPLOC and STANOX codes.](http://www.railwaycodes.org.uk/crs/CRS0.shtm)

# **Class**

[LocationIdentifiers](#page-29-1)([data\_dir, update]) A class for collecting location identifiers (including [other systems](http://www.railwaycodes.org.uk/crs/CRS1.shtm) station).

# **LocationIdentifiers**

<span id="page-29-1"></span>**class** loc\_id.**LocationIdentifiers**(*data\_dir=None*, *update=False*)

A class for collecting location identifiers (including [other systems](http://www.railwaycodes.org.uk/crs/CRS1.shtm) station).

# **Parameters**

- **data\_dir** (str or None) name of data directory, defaults to None
- **update** (bool) whether to check on update and proceed to update the package data, defaults to False

### **Example**:

```
>>> from pyrcs.line_data import LocationIdentifiers
>>> lid = LocationIdentifiers()
>>> print(lid.Name)
CRS, NLC, TIPLOC and STANOX codes
>>> print(lid.SourceURL)
http://www.railwaycodes.org.uk/crs/CRS0.shtm
```
# **Methods**

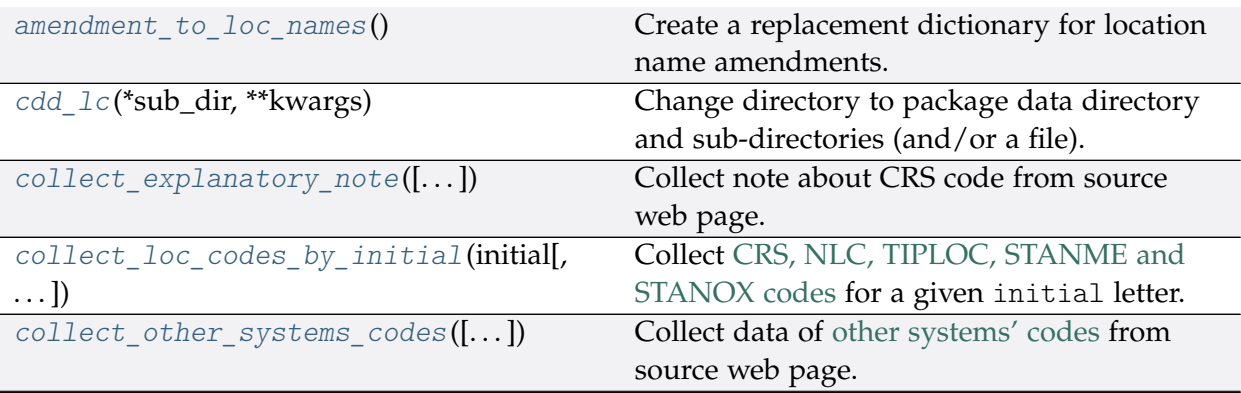

continues on next page

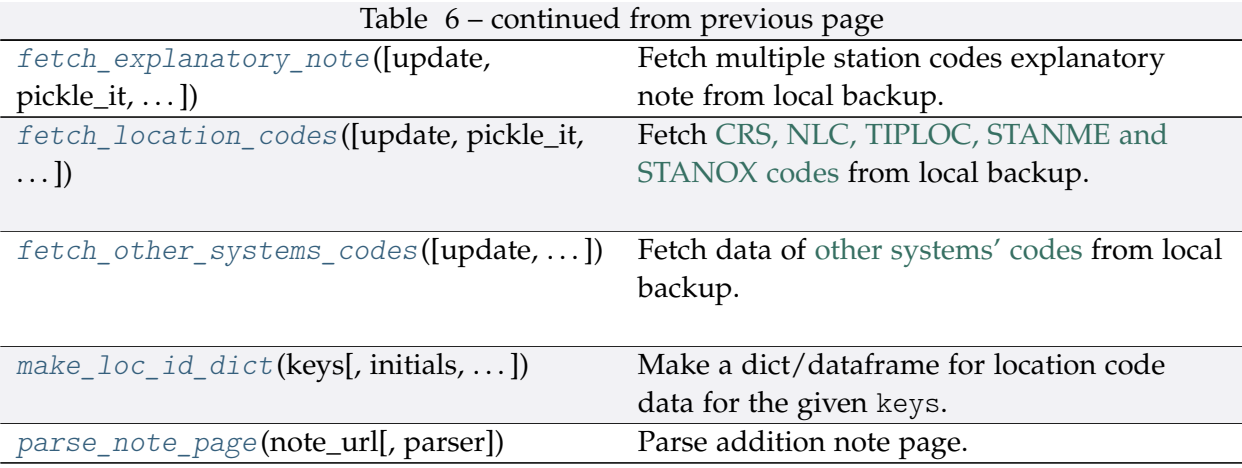

# **LocationIdentifiers.amendment\_to\_loc\_names**

<span id="page-30-0"></span>**static** LocationIdentifiers.**amendment\_to\_loc\_names**()

Create a replacement dictionary for location name amendments.

**Returns** dictionary of regular-expression amendments to location names

**Return type** dict

**Example**:

**>>> from pyrcs.line\_data import** LocationIdentifiers **>>>** lid = LocationIdentifiers() **>>>** loc\_name\_amendment\_dict = lid.amendment\_to\_loc\_names() **>>>** print(list(loc\_name\_amendment\_dict.keys())) ['Location']

# **LocationIdentifiers.cdd\_lc**

```
LocationIdentifiers.cdd_lc(*sub_dir, **kwargs)
```
Change directory to package data directory and sub-directories (and/or a file).

The directory for this module: "\dat\line-data\crs-nlc-tiploc-stanox".

# **Parameters**

- **sub\_dir** (str) sub-directory or sub-directories (and/or a file)
- **kwargs** optional parameters of [os.makedirs,](https://docs.python.org/3/library/os.html#os.makedirs) e.g. mode=0o777

**Returns** path to the backup data directory for LocationIdentifiers **Return type** str

# **LocationIdentifiers.collect\_explanatory\_note**

<span id="page-31-1"></span>LocationIdentifiers.**collect\_explanatory\_note**(*confirmation\_required=True*,

*verbose=False*)

Collect note about CRS code from source web page.

#### **Parameters**

- **confirmation\_required** (bool) whether to prompt a message for confirmation to proceed, defaults to True
- **verbose** (bool or int) whether to print relevant information in console as the function runs, defaults to False

**Returns** data of multiple station codes explanatory note

**Return type** dict, None

**Example**:

```
>>> from pyrcs.line_data import LocationIdentifiers
>>> lid = LocationIdentifiers()
>>> exp_note = lid.collect explanatory_note(
        ... confirmation_required=False)
>>> type(exp_note)
<class 'dict'>
>>> print(list(exp_note.keys()))
['Multiple station codes explanatory note', 'Notes', 'Last updated date']
```
**LocationIdentifiers.collect\_loc\_codes\_by\_initial**

```
LocationIdentifiers.collect_loc_codes_by_initial(initial, update=False,
                                                       verbose=False)
    Collect CRS, NLC, TIPLOC, STANME and STANOX codes for a given initial letter.
```
# **Parameters**

- **initial** (str) initial letter of station/junction name or certain word for specifying URL
- **update** (bool) whether to check on update and proceed to update the package data, defaults to False
- **verbose** (bool or int) whether to print relevant information in console as the function runs, defaults to False

**Returns** data of location codes for the given initial letter; and date of when the data was last updated

### **Return type** dict

```
>>> from pyrcs.line_data import LocationIdentifiers
>>> lid = LocationIdentifiers()
>>> location codes a = lid.collect loc codes by initial(initial='a')
>>> type(location_codes_a)
<class 'dict'>
>>> print(list(location_codes_a.keys()))
['A', 'Additional notes', 'Last updated date']
```
# **LocationIdentifiers.collect\_other\_systems\_codes**

```
LocationIdentifiers.collect_other_systems_codes(confirmation_required=True,
```

```
verbose=False)
Collect data of other systems' codes from source web page.
```
### **Parameters**

- **confirmation required** (bool) whether to require users to confirm and proceed, defaults to True
- **verbose** (bool or int) whether to print relevant information in console as the function runs, defaults to False

**Returns** codes of other systems

**Return type** dict, None

# **Example**:

```
>>> from pyrcs.line_data import LocationIdentifiers
>>> lid = LocationIdentifiers()
>>> os_codes = lid.collect_other_systems_codes(confirmation_required=False)
>>> type(os_codes)
<class 'dict'>
>>> print(list(os_codes.keys()))
['Other systems', 'Last updated date']
```
# **LocationIdentifiers.fetch\_explanatory\_note**

```
LocationIdentifiers.fetch_explanatory_note(update=False, pickle_it=False,
                                                   data_dir=None, verbose=False)
    Fetch multiple station codes explanatory note from local backup.
```
### **Parameters**

• **update** (bool) – whether to check on update and proceed to update the package data, defaults to False

- **pickle\_it** (bool) whether to replace the current package data with newly collected data, defaults to False
- **data\_dir** (str or None) name of package data folder, defaults to None
- **verbose** (bool or int) whether to print relevant information in console as the function runs, defaults to False

**Returns** data of multiple station codes explanatory note

### **Return type** dict

**Example**:

```
>>> from pyrcs.line_data import LocationIdentifiers
>>> lid = LocationIdentifiers()
>>> exp_note = lid.fetch explanatory_note(
... update=False, pickle_it=False, data_dir=None, verbose=True)
>>> type(exp_note)
<class 'dict'>
>>> print(list(exp_note.keys()))
['Multiple station codes explanatory note', 'Notes', 'Last updated date']
```
### **LocationIdentifiers.fetch\_location\_codes**

<span id="page-33-0"></span>LocationIdentifiers.**fetch\_location\_codes**(*update=False*, *pickle\_it=False*, *data\_dir=None*, *verbose=False*) Fetch [CRS, NLC, TIPLOC, STANME and STANOX codes](http://www.railwaycodes.org.uk/crs/CRS0.shtm) from local backup.

#### **Parameters**

- **update** (bool) whether to check on update and proceed to update the package data, defaults to False
- **pickle\_it** (bool) whether to replace the current package data with newly collected data, defaults to False
- **data\_dir** (str or None) name of package data folder, defaults to None
- **verbose** (bool or int) whether to print relevant information in console as the function runs, defaults to False

**Returns** data of location codes and date of when the data was last updated

**Return type** dict

**Example**:

```
>>> from pyrcs.line_data import LocationIdentifiers
```

```
>>> lid = LocationIdentifiers()
```
(continues on next page)

(continued from previous page)

```
>>> loc_codes = lid.fetch_location_codes()
>>> type(loc_codes)
<class 'dict'>
>>> print(list(loc_codes.keys()))
['Location codes',
'Other systems',
'Additional notes',
 'Last updated date']
```
**LocationIdentifiers.fetch\_other\_systems\_codes**

```
LocationIdentifiers.fetch_other_systems_codes(update=False, pickle_it=False,
                                                      data_dir=None, verbose=False)
    Fetch data of other systems' codes from local backup.
```
#### **Parameters**

- **update** (bool) whether to check on update and proceed to update the package data, defaults to False
- **pickle\_it** (bool) whether to replace the current package data with newly collected data, defaults to False
- **data\_dir** (str or None) name of package data folder, defaults to None
- **verbose** (bool or int) whether to print relevant information in console as the function runs, defaults to False

**Returns** codes of other systems

**Return type** dict

```
>>> from pyrcs.line_data import LocationIdentifiers
>>> lid = LocationIdentifiers()
>>> os_codes = lid.fetch_other_systems_codes()
>>> type(os_codes)
<class 'dict'>
>>> print(list(os_codes.keys()))
['Other systems', 'Last updated date']
```
# **LocationIdentifiers.make\_loc\_id\_dict**

<span id="page-35-0"></span>LocationIdentifiers.**make\_loc\_id\_dict**(*keys*, *initials=None*, *drop\_duplicates=False*, *as\_dict=False*, *main\_key=None*, *save\_it=False*, *data\_dir=None*, *update=False*, *verbose=False*)

Make a dict/dataframe for location code data for the given keys.

#### **Parameters**

- **keys** (str , list) one or a sublist of ['CRS', 'NLC', 'TIPLOC', 'STANOX', 'STANME']
- **initials** (str, list, None) one or a sequence of initials for which the location codes are used, defaults to None
- **drop\_duplicates** (bool) whether to drop duplicates, defaults to False
- **as dict** (bool) whether to return a dictionary, defaults to False
- main key (str or None) key of the returned dictionary if as dict is True, defaults to None
- **save** it  $(boo1)$  whether to save the location codes dictionary, defaults to False
- **data\_dir** (str or None) name of package data folder, defaults to None
- **update** (bool) whether to check on update and proceed to update the package data, defaults to False
- **verbose** (bool or int) whether to print relevant information in console as the function runs, defaults to False

**Returns** dictionary or a data frame for location code data for the given keys

**Return type** dict, pandas.DataFrame, None

#### **Examples**:

```
>>> from pyrcs.line_data import LocationIdentifiers
>>> lid = LocationIdentifiers()
>>> key = 'STANOX'
>>> stanox_dictionary = lid.make_loc_id_dict(key)
>>> print(stanox_dictionary.head())
                      Location
STANOX
00005 Aachen
04309 Abbeyhill Junction
04311 Abbeyhill Signal E811
04308 Abbeyhill Turnback Sidings
88601 Abbey Wood
>>> keys_ = ['STANOX', 'TIPLOC']
```
(continues on next page)
(continued from previous page)

```
>>> initial_ = 'a'
>>> stanox dictionary = lid.make loc id dict(keys, initial)
>>> print(stanox_dictionary.head())
                                 Location
STANOX TIPLOC
00005 AACHEN Aachen
04309 ABHLJN Abbeyhill Junction<br>04311 ABHL811 Abbeyhill Signal E811
                   Abbeyhill Signal E811
04308 ABHLTB Abbeyhill Turnback Sidings
88601 ABWD Abbey Wood
>>> keys_ = ['STANOX', 'TIPLOC']
>>> initial_ = 'b'
>>> stanox dictionary = lid.make loc id dict(
... keys_, initial_, as_dict=True, main_key='Data')
>>> type(stanox_dictionary)
<class 'dict'>
>>> print(list(stanox_dictionary['Data'].keys())[:5])
[(155115', 1'),
('23490', 'BABWTHL'),
('38306', 'BACHE'),
 ('66021', 'BADESCL'),
 ('81003', 'BADMTN')]
```
### **LocationIdentifiers.parse\_note\_page**

```
static LocationIdentifiers.parse_note_page(note_url, parser='lxml')
    Parse addition note page.
```
### **Parameters**

- **note\_url** (str) URL link of the target web page
- **parser** (str) the [parser](https://www.crummy.com/software/BeautifulSoup/bs4/doc/index.html#specifying-the-parser-to-use) to use for bs4[.BeautifulSoup,](https://www.crummy.com/software/BeautifulSoup/bs4/doc/index.html) defaults to 'lxml'

**Returns** parsed texts

**Return type** list

**Example**:

```
>>> from pyrcs.line_data import LocationIdentifiers
>>> lid = LocationIdentifiers()
>>> url = lid.HomeURL + '/crs/CRS2.shtm'
>>> parsed_note_ = lid.parse_note_page(url, parser='lxml')
```
(continues on next page)

(continued from previous page)

```
>>> print(parsed_note_[3].head())
             Location CRS CRS alt1 CRS alt2
0 Glasgow Queen Street GLQ GQL
1 Glasgow Central GLC GCL
2 Heworth HEW HEZ
3 Highbury & Islington HHY HII XHZ
4 Lichfield Trent Valley LTV LIF
```
# <span id="page-37-1"></span>**lor\_code**

Collect [PRIDE/LOR](http://www.railwaycodes.org.uk/pride/pride0.shtm) codes.

### **Class**

### [LOR](#page-37-0)([data\_dir, update]) A class for collecting PRIDE/LOR codes.

# **LOR**

```
class lor_code.LOR(data_dir=None, update=False)
     A class for collecting PRIDE/LOR codes.
```
- PRIDE: Possession Resource Information Database
- LOR: Line Of Route

### **Parameters**

- **data\_dir** (str or None) name of data directory, defaults to None
- **update** (bool) whether to check on update and proceed to update the package data, defaults to False

```
>>> from pyrcs.line_data import LOR
>>> lor = LOR()
>>> print(lor.Name)
Possession Resource Information Database (PRIDE)/Line Of Route (LOR) codes
>>> print(lor.SourceURL)
http://www.railwaycodes.org.uk/pride/pride0.shtm
```
# **Methods**

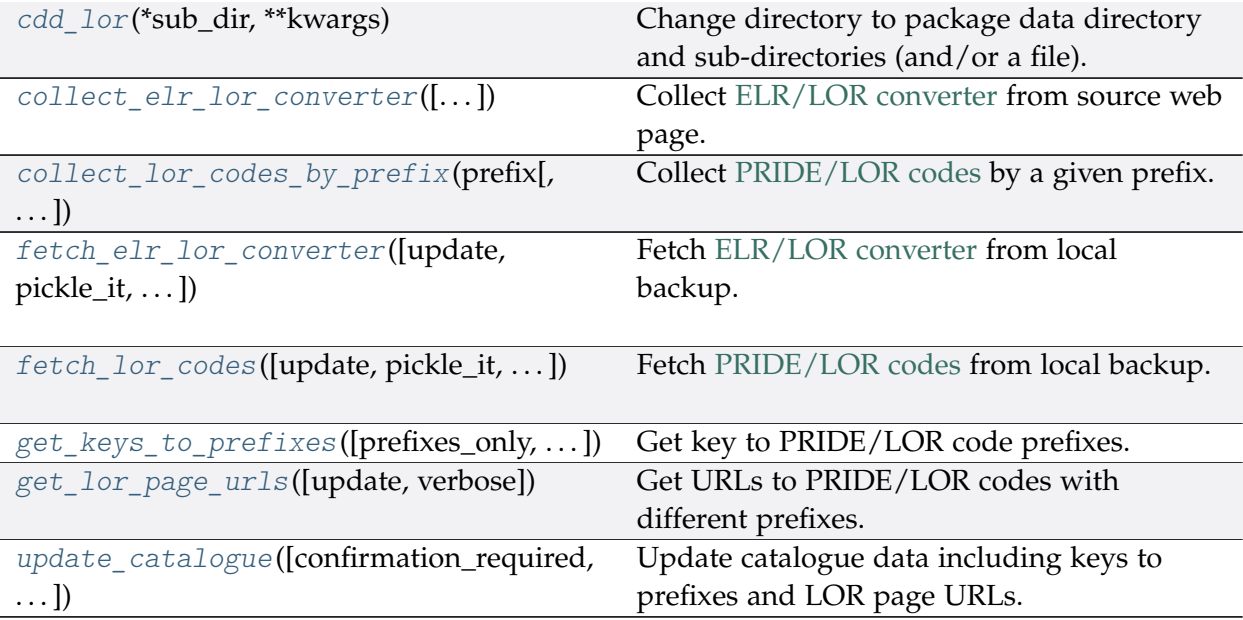

# **LOR.cdd\_lor**

<span id="page-38-0"></span>LOR.**cdd\_lor**(*\*sub\_dir*, *\*\*kwargs*)

Change directory to package data directory and sub-directories (and/or a file).

The directory for this module: "\dat\line-data\lor-codes".

# **Parameters**

- **sub\_dir** (str) sub-directory or sub-directories (and/or a file)
- **kwargs** optional parameters of [os.makedirs,](https://docs.python.org/3/library/os.html#os.makedirs) e.g. mode=0o777

**Returns** path to the backup data directory for LOR

**Return type** str

# **LOR.collect\_elr\_lor\_converter**

# <span id="page-38-1"></span>LOR.**collect\_elr\_lor\_converter**(*confirmation\_required=True*, *verbose=False*) Collect [ELR/LOR converter](http://www.railwaycodes.org.uk/pride/elrmapping.shtm) from source web page.

# **Parameters**

- **confirmation\_required** (bool) whether to require users to confirm and proceed, defaults to True
- **verbose** (bool) whether to print relevant information in console as the function runs, defaults to False

**Returns** data of ELR/LOR converter

# **Return type** dict or None

#### **Example**:

```
>>> from pyrcs.line_data import LOR
>>> lor = LOR()
>>> elr lor converter = lor.collect elr lor converter()
To collect data of ELR/LOR converter? [No]|Yes: yes
>>> type(elr lor converter)
<class 'dict'>
>>> print(elr_lor_converter_['ELR/LOR converter'].head())
   ELR ... LOR_URL
0 AAV ... http://www.railwaycodes.org.uk/pride/pridesw.s...
1 ABD ... http://www.railwaycodes.org.uk/pride/pridegw.s...
2 ABE ... http://www.railwaycodes.org.uk/pride/prideln.s...
3 ABE1 ... http://www.railwaycodes.org.uk/pride/prideln.s...
4 ABE2 ... http://www.railwaycodes.org.uk/pride/prideln.s...
[5 rows x 6 columns]
```
# **LOR.collect\_lor\_codes\_by\_prefix**

```
LOR.collect_lor_codes_by_prefix(prefix, update=False, verbose=False)
    Collect PRIDE/LOR codes by a given prefix.
```
### **Parameters**

- **prefix** (str) prefix of LOR codes
- **update** (bool) whether to check on update and proceed to update the package data, defaults to False
- **verbose** (bool) whether to print relevant information in console as the function runs, defaults to False

**Returns** LOR codes for the given prefix

**Return type** dict or None

#### **Examples**:

```
>>> from pyrcs.line_data import LOR
>>> lor = LOR()
>>> lor_codes_cy = lor.collect_lor_codes_by_prefix(prefix='CY')
>>> type(lor_codes_cy)
<class 'dict'>
>>> print(list(lor_codes_cy.keys()))
['CY', 'Notes', 'Last updated date']
```
(continues on next page)

(continued from previous page)

```
>>> type(lor_codes_cy['CY'])
<class 'pandas.core.frame.DataFrame'>
>>> lor_codes_nw = lor.collect_lor_codes_by_prefix(prefix='NW')
>>> print(list(lor_codes_nw.keys()))
['NW/NZ', 'Notes', 'Last updated date']
>>> lor_codes_ea = lor.collect_lor_codes_by_prefix(prefix='EA')
>>> ea_dat = lor_codes_ea['EA']
>>> type(ea_dat)
<class 'dict'>
>>> print(ea_dat['Current system']['EA'].head())
   Code ... Code ... Line Name Note
0 EA1000 ... None
1 EA1010 ... None
2 EA1011 ... None
3 EA1012 ... None
4 EA1013 ... Replaced by new EA1013 from 19 April 2014
[5 rows x 5 columns]
```
# **LOR.fetch\_elr\_lor\_converter**

```
LOR.fetch_elr_lor_converter(update=False, pickle_it=False, data_dir=None,
                                 verbose=False)
    Fetch ELR/LOR converter from local backup.
```
#### **Parameters**

- **update** (bool) whether to check on update and proceed to update the package data, defaults to False
- **pickle** it (bool) whether to replace the current package data with newly collected data, defaults to False
- **data\_dir** (str or None) name of package data folder, defaults to None
- **verbose** (bool) whether to print relevant information in console as the function runs, defaults to False

**Returns** data of ELR/LOR converter

**Return type** dict

**Example**:

```
>>> from pyrcs.line_data import LOR
\gg lor = LOR()
>>> elr_lor_converter_ = lor.fetch_elr_lor_converter()
```
(continues on next page)

(continued from previous page)

```
>>> type(elr_lor_converter_)
<class 'dict'>
>>> for col in elr lor converter ['ELR/LOR converter'].columns:
... print(col)
ELR
Miles from
Miles to
LOR code
ELR_URL
LOR_URL
```
# **LOR.fetch\_lor\_codes**

```
LOR.fetch_lor_codes(update=False, pickle_it=False, data_dir=None, verbose=False)
    Fetch PRIDE/LOR codes from local backup.
```
#### **Parameters**

- **update** (bool) whether to check on update and proceed to update the package data, defaults to False
- **pickle\_it** (bool) whether to replace the current package data with newly collected data, defaults to False
- **data\_dir** (str or None) name of package data folder, defaults to None
- **verbose** (bool) whether to print relevant information in console as the function runs, defaults to False

**Returns** LOR codes

**Return type** dict

```
>>> from pyrcs.line_data import LOR
>>> lor = LOR()
>>> lor codes dat = lor.fetch lor codes()
>>> type(lor codes dat)
<class 'dict'>
>>> type(lor_codes_dat['LOR'])
<class 'dict'>
>>> print(list(lor_codes_dat['LOR'].keys()))
['CY', 'EA', 'GW', 'LN', 'MD', 'NW/NZ', 'SC', 'SO', 'SW', 'XR']
>>> type(lor_codes_dat['LOR']['CY'])
<class 'dict'>
```
# **LOR.get\_keys\_to\_prefixes**

```
LOR.get_keys_to_prefixes(prefixes_only=True, update=False, verbose=False)
    Get key to PRIDE/LOR code prefixes.
```
### **Parameters**

- **prefixes** only (bool) whether to get only prefixes, defaults to True
- **update** (bool) whether to check on update and proceed to update the package data, defaults to False
- **verbose** (bool) whether to print relevant information in console as the function runs, defaults to False

**Returns** keys to LOR code prefixes

**Return type** list, dict

#### **Examples**:

```
>>> from pyrcs.line_data import LOR
\gg lor = LOR()
>>> keys_to_prefixes_ = lor.get_keys_to_prefixes()
>>> print(keys to prefixes)
['CY', 'EA', 'GW', 'LN', 'MD', 'NW', 'NZ', 'SC', 'SO', 'SW', 'XR']
>>> keys to prefixes = lor.get keys to prefixes(prefixes only=False)
>>> type(keys to prefixes)
<class 'dict'>
>>> print(keys_to_prefixes_['Key to prefixes'].head())
 Prefixes Name
0 CY Wales
1 EA South Eastern: East Anglia area
2 GW Great Western (later known as Western)
3 LN London & North Eastern
4 MD North West: former Midlands lines
```
# **LOR.get\_lor\_page\_urls**

<span id="page-42-1"></span>LOR.**get\_lor\_page\_urls**(*update=False*, *verbose=False*) Get URLs to PRIDE/LOR codes with different prefixes.

#### **Parameters**

- **update** (bool) whether to check on update and proceed to update the package data, defaults to False
- **verbose** (bool) whether to print relevant information in console as the function runs, defaults to False

**Returns** a list of URLs of web pages hosting LOR codes for each prefix

**Return type** list

### **Example**:

```
>>> from pyrcs.line_data import LOR
>>> lor = LOR()
>>> lor page urls = lor.get lor page urls()
>>> print(lor_page_urls_[:2])
['http://www.railwaycodes.org.uk/pride/pridecy.shtm',
 'http://www.railwaycodes.org.uk/pride/prideea.shtm']
```
# **LOR.update\_catalogue**

```
LOR.update_catalogue(confirmation_required=True, verbose=False)
    Update catalogue data including keys to prefixes and LOR page URLs.
```
### **Parameters**

- **confirmation\_required** (bool) whether to require users to confirm and proceed, defaults to True
- **verbose** (bool) whether to print relevant information in console as the function runs, defaults to False

### <span id="page-43-2"></span>**line\_name**

Collect British [railway line names.](http://www.railwaycodes.org.uk/misc/line_names.shtm)

### **Class**

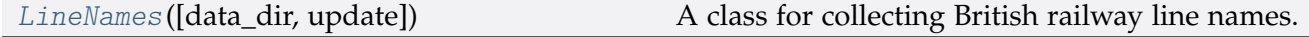

# **LineNames**

<span id="page-43-1"></span>**class** line\_name.**LineNames**(*data\_dir=None*, *update=False*) A class for collecting British railway line names.

### **Parameters**

- **data\_dir** (str or None) name of data directory, defaults to None
- **update** (bool) whether to check on update and proceed to update the package data, defaults to False

```
>>> from pyrcs.line_data import LineNames
>>> ln = LineNames()
>>> print(ln.Name)
Railway line names
>>> print(ln.SourceURL)
http://www.railwaycodes.org.uk/misc/line_names.shtm
```
# **Methods**

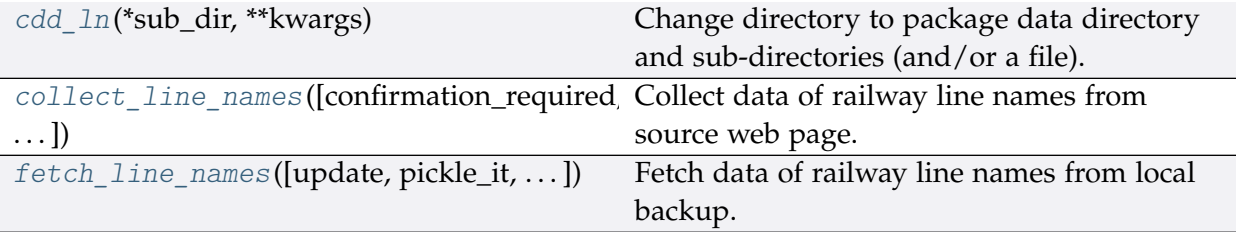

# **LineNames.cdd\_ln**

```
LineNames.cdd_ln(*sub_dir, **kwargs)
```
Change directory to package data directory and sub-directories (and/or a file).

The directory for this module: "\dat\line-data\line-names".

### **Parameters**

- **sub\_dir** (str) sub-directory or sub-directories (and/or a file)
- **kwargs** optional parameters of [os.makedirs,](https://docs.python.org/3/library/os.html#os.makedirs) e.g. mode=0o777

**Returns** path to the backup data directory for LineNames

**Return type** str

# **LineNames.collect\_line\_names**

```
LineNames.collect_line_names(confirmation_required=True, verbose=False)
    Collect data of railway line names from source web page.
```
### **Parameters**

- **confirmation\_required** (bool) whether to require users to confirm and proceed, defaults to True
- **verbose** (bool) whether to print relevant information in console as the function runs, defaults to False

**Returns** railway line names and routes data and date of when the data was last updated

**Return type** dict or None

### **Example**:

```
>>> from pyrcs.line_data import LineNames
>>> ln = LineNames()
>>> line names dat = ln.collect line names(confirmation required=False)
>>> type(line_names_dat)
<class 'dict'>
>>> print(list(line_names_dat.keys()))
['Line names', 'Last updated date']
```
# **LineNames.fetch\_line\_names**

<span id="page-45-0"></span>LineNames.**fetch\_line\_names**(*update=False*, *pickle\_it=False*, *data\_dir=None*, *verbose=False*) Fetch data of railway line names from local backup.

### **Parameters**

- **update** (bool) whether to check on update and proceed to update the package data, defaults to False
- **pickle\_it** (bool) whether to replace the current package data with newly collected data, defaults to False
- **data\_dir** (str or None) name of package data folder, defaults to None
- **verbose** (bool) whether to print relevant information in console as the function runs, defaults to False
- **Returns** railway line names and routes data and date of when the data was last updated

#### **Return type** dict

```
>>> from pyrcs.line_data import LineNames
>>> ln = LineNames()
>>> line_names_dat = ln.fetch_line_names()
>>> type(line_names_dat)
<class 'dict'>
>>> print(list(line_names_dat.keys()))
['Line names', 'Last updated date']
```
# **trk\_diagr**

Collect British [railway track diagrams.](http://www.railwaycodes.org.uk/track/diagrams0.shtm)

# **Class**

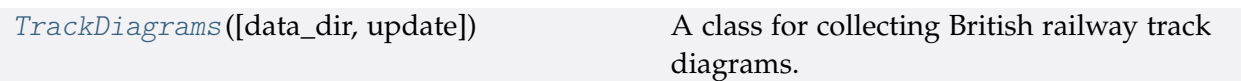

# **TrackDiagrams**

<span id="page-46-0"></span>**class** trk\_diagr.**TrackDiagrams**(*data\_dir=None*, *update=False*)

A class for collecting British railway track diagrams.

# **Parameters**

- **data\_dir** (str or None) name of data directory, defaults to None
- **update** (bool) whether to check on update and proceed to update the package data, defaults to False

# **Example**:

```
>>> from pyrcs.line_data import TrackDiagrams
>>> td = TrackDiagrams()
>>> print(td.Name)
Railway track diagrams (some samples)
>>> print(td.SourceURL)
http://www.railwaycodes.org.uk/track/diagrams0.shtm
```
# **Methods**

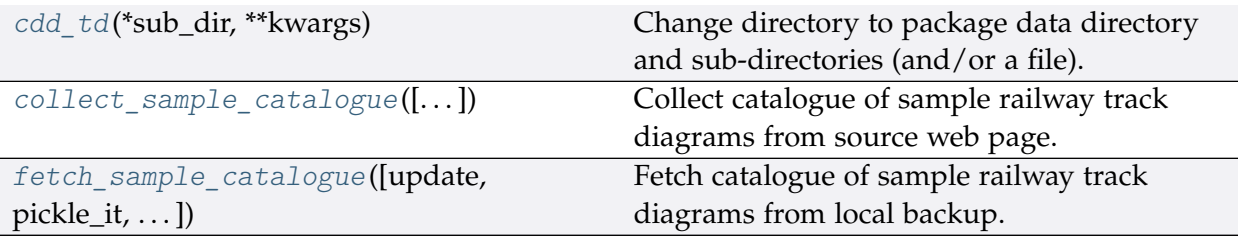

# **TrackDiagrams.cdd\_td**

<span id="page-47-0"></span>TrackDiagrams.**cdd\_td**(*\*sub\_dir*, *\*\*kwargs*)

Change directory to package data directory and sub-directories (and/or a file).

The directory for this module: "\dat\line-data\track-diagrams".

# **Parameters**

- **sub\_dir** (str) sub-directory or sub-directories (and/or a file)
- **kwargs** optional parameters of [os.makedirs,](https://docs.python.org/3/library/os.html#os.makedirs) e.g. mode=0o777

**Returns** path to the backup data directory for LOR

**Return type** str

# **TrackDiagrams.collect\_sample\_catalogue**

<span id="page-47-1"></span>TrackDiagrams.**collect\_sample\_catalogue**(*confirmation\_required=True*, *verbose=False*) Collect catalogue of sample railway track diagrams from source web page.

# **Parameters**

- **confirmation\_required** (bool) whether to require users to confirm and proceed, defaults to True
- **verbose** (bool) whether to print relevant information in console as the function runs, defaults to False
- **Returns** catalogue of sample railway track diagrams and date of when the data was last updated

# **Return type** dict, None

```
>>> from pyrcs.line_data import TrackDiagrams
>>> td = TrackDiagrams()
>>> track diagrams catalog = td.collect sample catalogue()
To collect the catalogue of sample track diagrams? [No]|Yes: yes
>>> type(track_diagrams_catalog)
<class 'dict'>
>>> print(list(track_diagrams_catalog.keys()))
['Track diagrams', 'Last updated date']
```
# **TrackDiagrams.fetch\_sample\_catalogue**

```
TrackDiagrams.fetch_sample_catalogue(update=False, pickle_it=False, data_dir=None,
                                           verbose=False)
```
Fetch catalogue of sample railway track diagrams from local backup.

#### **Parameters**

- **update** (bool) whether to check on update and proceed to update the package data, defaults to False
- **pickle\_it** (bool) whether to replace the current package data with newly collected data, defaults to False
- **data\_dir** (str or None) name of package data folder, defaults to None
- **verbose** (bool) whether to print relevant information in console as the function runs, defaults to False
- **Returns** catalogue of sample railway track diagrams and date of when the data was last updated

### **Return type** dict

# **Example**:

```
>>> from pyrcs.line_data import TrackDiagrams
>>> td = TrackDiagrams()
>>> track diagrams catalog = td.fetch sample catalogue()
>>>>>>>> td dat = track diagrams catalog['Track diagrams']
>>> type(td_dat)
<class 'dict'>
>>> print(list(td_dat.keys()))
['Main line diagrams', 'Tram systems', 'London Underground', 'Miscellaneous']
```
# **Submodules**

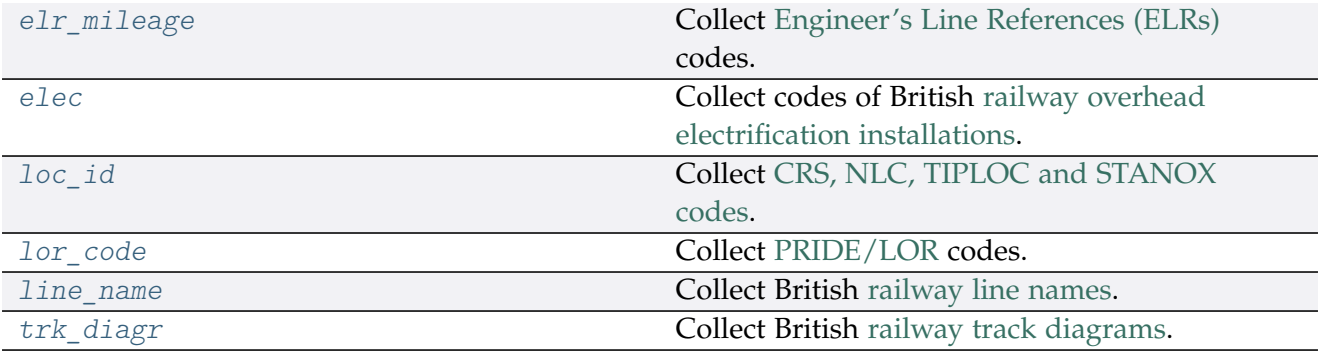

# **3.1.2 other\_assets**

A collection of modules for collecting [other assets.](http://www.railwaycodes.org.uk/otherassetsmenu.shtm) See also pyrcs. other assets.

# **sig\_box**

Collect [signal box prefix codes.](http://www.railwaycodes.org.uk/signal/signal_boxes0.shtm)

### **Class**

[SignalBoxes](#page-49-0)([data\_dir, update]) A class for collecting signal box prefix codes.

# **SignalBoxes**

```
class sig_box.SignalBoxes(data_dir=None, update=False)
     A class for collecting signal box prefix codes.
```
### **Parameters**

- **data\_dir** (str , None) name of data directory, defaults to None
- **update** (bool) whether to check on update and proceed to update the package data, defaults to False

### **Example**:

```
>>> from pyrcs.other_assets import SignalBoxes
>>> sb = SignalBoxes()
>>> print(sb.Name)
Signal box prefix codes
>>> print(sb.SourceURL)
http://www.railwaycodes.org.uk/signal/signal_boxes0.shtm
```
# **Methods**

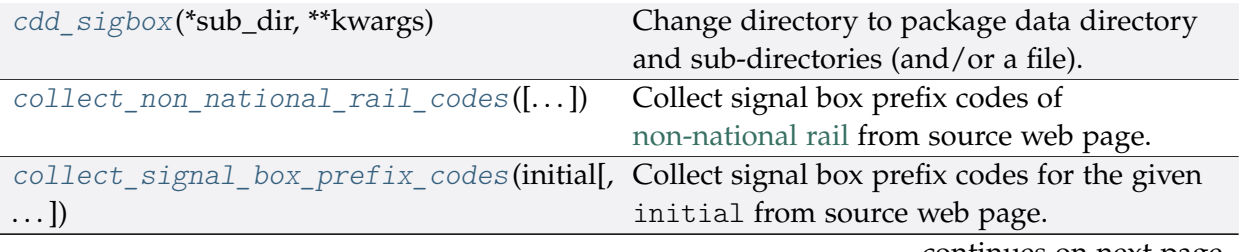

continues on next page

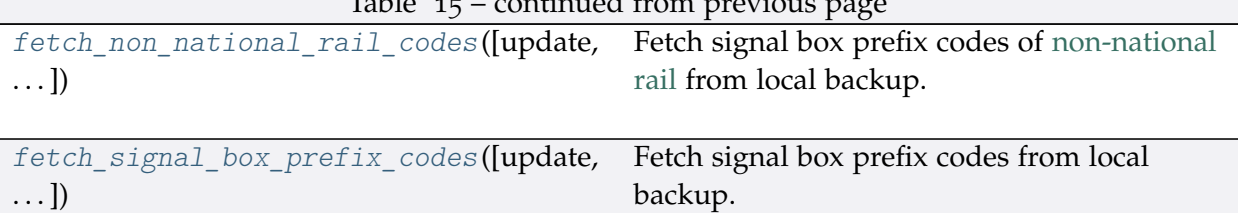

# Table 15 – continued from previous page

# **SignalBoxes.cdd\_sigbox**

<span id="page-50-0"></span>SignalBoxes.**cdd\_sigbox**(*\*sub\_dir*, *\*\*kwargs*)

Change directory to package data directory and sub-directories (and/or a file).

The directory for this module: "\dat\other-assets\signal-boxes".

### **Parameters**

- **sub\_dir** (str) sub-directory or sub-directories (and/or a file)
- **kwargs** optional parameters of [os.makedirs,](https://docs.python.org/3/library/os.html#os.makedirs) e.g. mode=0o777

**Returns** path to the backup data directory for SignalBoxes

**Return type** str

# **SignalBoxes.collect\_non\_national\_rail\_codes**

<span id="page-50-1"></span>SignalBoxes.**collect\_non\_national\_rail\_codes**(*confirmation\_required=True*,

```
verbose=False)
```
Collect signal box prefix codes of [non-national rail](http://www.railwaycodes.org.uk/signal/signal_boxesX.shtm) from source web page.

### **Parameters**

- **confirmation\_required** (bool) whether to require users to confirm and proceed, defaults to True
- **verbose** (bool , int) whether to print relevant information in console as the function runs, defaults to False

**Returns** signal box prefix codes of non-national rail

**Return type** dict, None

# **Example**:

```
>>> from pyrcs.other_assets import SignalBoxes
>>> sb = SignalBoxes()
>>> non_national_rail_codes_dat = sb.collect_non_national_rail_codes()
To collect signal box data of non-national rail? [No]|Yes: yes
>>> type(non_national_rail_codes_dat)
<class 'dict'>
```
(continues on next page)

(continued from previous page)

```
>>> print(list(non_national_rail_codes_dat.keys()))
['Non-National Rail', 'Last updated date']
```
# **SignalBoxes.collect\_signal\_box\_prefix\_codes**

<span id="page-51-0"></span>SignalBoxes.**collect\_signal\_box\_prefix\_codes**(*initial*, *update=False*, *verbose=False*) Collect signal box prefix codes for the given initial from source web page.

#### **Parameters**

- **initial** (str) initial letter of signal box name (for specifying a target URL)
- **update** (bool) whether to check on update and proceed to update the package data, defaults to False
- **verbose** (bool , int) whether to print relevant information in console as the function runs, defaults to False

**Returns** data of signal box prefix codes for the given initial and date of when the data was last updated

**Return type** dict

```
>>> from pyrcs.other_assets import SignalBoxes
>>> sb = SignalBoxes()
>>> signal boxes a = sb.collect signal box prefix codes(initial='a')
>>> type(signal_boxes_a)
<class 'dict'>
>>> print(list(signal_boxes_a.keys()))
['A', 'Last updated date']
>>> signal_boxes_a_codes = signal_boxes_a['A']
>>> type(signal boxes a codes)
<class 'pandas.core.frame.DataFrame'>
>>> print(signal_boxes_a_codes.head())
 Code Signal Box ... Closed Control to
0 AF Abbey Foregate Junction ...
1 AJ Abbey Junction ... 16 February 1992 Nuneaton (NN)
2 R Abbey Junction ... 16 February 1992 Nuneaton (NN)
3 AW Abbey Wood ... 13 July 1975 Dartford (D)
4 AE Abbey Works East ... 1 November 1987 Port Talbot (PT)
[5 rows x 8 columns]
```
# **SignalBoxes.fetch\_non\_national\_rail\_codes**

```
SignalBoxes.fetch_non_national_rail_codes(update=False, pickle_it=False,
```
*data\_dir=None*, *verbose=False*)

Fetch signal box prefix codes of [non-national rail](http://www.railwaycodes.org.uk/signal/signal_boxesX.shtm) from local backup.

### **Parameters**

- **update** (bool) whether to check on update and proceed to update the package data, defaults to False
- **pickle\_it** (bool) whether to replace the current package data with newly collected data, defaults to False
- **data\_dir** (str , None) name of package data folder, defaults to None
- **verbose** (bool , int) whether to print relevant information in console as the function runs, defaults to False

**Returns** signal box prefix codes of non-national rail

# **Return type** dict

```
>>> from pyrcs.other_assets import SignalBoxes
>>> sb = SignalBoxes()
>>> non_national_rail_codes_dat = sb.fetch_non_national_rail_codes()
>>> non national rail codes = non national rail codes dat ['Non-National Rail']
>>> type(non national rail codes)
<class 'dict'>
>>> print(list(non_national_rail_codes.keys())[:5])
['Croydon Tramlink signals',
'Docklands Light Railway signals',
'Edinburgh Tramway signals',
'Glasgow Subway signals',
'London Underground signals']
>>> croydon tl signals = non national rail codes['Croydon Tramlink signals']
>>> type(croydon_tl_signals)
<class 'list'>
>>> print(croydon_tl_signals[0])
None
>>> print(croydon_tl_signals[1])
Croydon Tramlink signal codes can be found on the ...
```
# **SignalBoxes.fetch\_signal\_box\_prefix\_codes**

<span id="page-53-0"></span>SignalBoxes.**fetch\_signal\_box\_prefix\_codes**(*update=False*, *pickle\_it=False*,

*data\_dir=None*, *verbose=False*)

Fetch signal box prefix codes from local backup.

### **Parameters**

- **update** (bool) whether to check on update and proceed to update the package data, defaults to False
- **pickle\_it** (bool) whether to replace the current package data with newly collected data, defaults to False
- **data\_dir** (str , None) name of package data folder, defaults to None
- **verbose** (bool , int) whether to print relevant information in console as the function runs, defaults to False

**Returns** data of location codes and date of when the data was last updated

# **Return type** dict

```
>>> from pyrcs.other_assets import SignalBoxes
>>> sb = SignalBoxes()
>>> signal_box_prefix_codes_dat = sb.fetch_signal_box_prefix_codes()
>>> type(signal box prefix codes dat)
<class 'dict'>
>>> print(list(signal_box_prefix_codes_dat.keys()))
['Signal boxes', 'Last updated date']
>>> signal_box_prefix_codes_ = signal_box_prefix_codes_dat['Signal boxes']
>>> type(signal box prefix codes)
<class 'pandas.core.frame.DataFrame'>
>>> print(signal_box_prefix_codes_.head())
 Code Signal Box ... Closed Control to
0 AF Abbey Foregate Junction ...
1 AJ Abbey Junction ... 16 February 1992 Nuneaton (NN)
2 R Abbey Junction ... 16 February 1992 Nuneaton (NN)
3 AW Abbey Wood ... 13 July 1975 Dartford (D)
4 AE Abbey Works East ... 1 November 1987 Port Talbot (PT)
[5 rows x 8 columns]
```
# **tunnel**

Collect codes of [railway tunnel lengths.](http://www.railwaycodes.org.uk/tunnels/tunnels0.shtm)

# **Class**

[Tunnels](#page-54-0)([data\_dir, update]) A class for collecting railway tunnel lengths.

# **Tunnels**

<span id="page-54-0"></span>**class** tunnel.**Tunnels**(*data\_dir=None*, *update=False*) A class for collecting railway tunnel lengths.

# **Parameters**

- **data\_dir** (str , None) name of data directory, defaults to None
- **update** (bool) whether to check on update and proceed to update the package data, defaults to False

# **Example**:

```
>>> from pyrcs.other_assets import Tunnels
>>> tunnels = Tunnels()
>>> print(tunnels.Name)
Railway tunnel lengths
>>> print(tunnels.SourceURL)
http://www.railwaycodes.org.uk/tunnels/tunnels0.shtm
```
# **Methods**

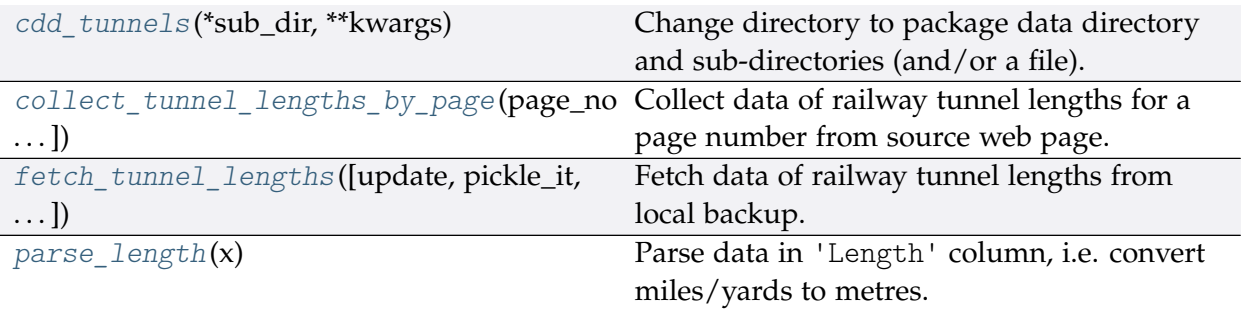

# **Tunnels.cdd\_tunnels**

<span id="page-55-0"></span>Tunnels.**cdd\_tunnels**(*\*sub\_dir*, *\*\*kwargs*)

Change directory to package data directory and sub-directories (and/or a file).

The directory for this module: "\dat\other-assets\tunnels".

#### **Parameters**

- **sub\_dir** (str) sub-directory or sub-directories (and/or a file)
- **kwargs** optional parameters of [os.makedirs,](https://docs.python.org/3/library/os.html#os.makedirs) e.g. mode=0o777

**Returns** path to the backup data directory for Tunnels

**Return type** str

#### **Tunnels.collect\_tunnel\_lengths\_by\_page**

```
Tunnels.collect_tunnel_lengths_by_page(page_no, update=False, verbose=False)
    Collect data of railway tunnel lengths for a page number from source web page.
```
#### **Parameters**

- **page\_no** (int , str) page number; valid values include 1, 2, 3 and 4
- **update** (bool) whether to check on update and proceed to update the package data, defaults to False
- **verbose** (bool , int) whether to print relevant information in console as the function runs, defaults to False

**Returns** tunnel lengths data of the given page no and date of when the data was last updated

#### **Return type** dict

```
>>> from pyrcs.other_assets import Tunnels
>>> tunnels = Tunnels()
>>> tunnel_len_1 = tunnels.collect_tunnel_lengths_by_page(page_no=1)
>>> type(tunnel len 1)
<class 'dict'>
>>> print(list(tunnel_len_1.keys()))
['Page 1 (A-F)', 'Last updated date']
>>> tunnel_len_4 = tunnels.collect_tunnel_lengths_by_page(page_no=4)
>>> type(tunnel_len_4)
<class 'dict'>
>>> print(list(tunnel_len_4.keys()))
['Page 4 (others)', 'Last updated date']
```
# **Tunnels.fetch\_tunnel\_lengths**

```
Tunnels.fetch_tunnel_lengths(update=False, pickle_it=False, data_dir=None,
```

```
verbose=False)
```
Fetch data of railway tunnel lengths from local backup.

# **Parameters**

- **update** (bool) whether to check on update and proceed to update the package data, defaults to False
- **pickle\_it** (bool) whether to replace the current package data with newly collected data, defaults to False
- **data\_dir** (str , None) name of package data folder, defaults to None
- **verbose** (bool , int) whether to print relevant information in console as the function runs, defaults to False

**Returns** railway tunnel lengths data (including the name, length, owner and relative location) and date of when the data was last updated

# **Return type** dict

# **Example**:

```
>>> from pyrcs.other_assets import Tunnels
>>> tunnels = Tunnels()
>>>> tunnel lengths data = tunnels.fetch tunnel lengths()
>>> type(tunnel_lengths_data)
<class 'dict'>
>>> print(list(tunnel_lengths_data.keys()))
['Tunnels', 'Last updated date']
>>> tunnel lengths dat = tunnel lengths data<sup>['Tunnels']</sup>
>>> type(tunnel_lengths_dat)
<class 'dict'>
>>> print(list(tunnel_lengths_dat.keys()))
['Page 1 (A-F)', 'Page 2 (G-P)', 'Page 3 (Q-Z)', 'Page 4 (others)']
```
# **Tunnels.parse\_length**

```
static Tunnels.parse \text{length}(x)Parse data in 'Length' column, i.e. convert miles/yards to metres.
        Parameters x (str , None) – raw length data
        Returns parsed length data and, if any, additional information associated with it
        Return type tuple
    Examples:
```

```
>>> from pyrcs.other_assets import Tunnels
>>> tunnels = Tunnels()
>>> tunnels.parse_length('')
(nan, 'Unavailable')
>>> tunnels.parse_length('1m 182y')
(1775.7648, None)
>>> tunnels.parse_length('formerly 0m236y')
(215.7984, 'Formerly')
>>> tunnels.parse_length('0.325km (0m 356y)')
(325.5264, '0.325km')
>>> tunnels.parse_length("0m 48yd- (['0m 58yd'])")
(48.4632, '43.89-53.04 metres')
```
# **viaduct**

Collect codes of [railway viaducts.](http://www.railwaycodes.org.uk/tunnels/tunnels0.shtm)

### **Class**

```
Viaducts([data_dir, update]) A class for collecting railway viaducts.
```
# **Viaducts**

<span id="page-57-0"></span>**class** viaduct.**Viaducts**(*data\_dir=None*, *update=False*) A class for collecting railway viaducts.

### **Parameters**

- **data\_dir** (str , None) name of data directory, defaults to None
- **update** (bool) whether to check on update and proceed to update the package data, defaults to False

**Example**:

```
>>> from pyrcs.other_assets import Viaducts
>>> viaducts = Viaducts()
>>> print(viaducts.Name)
Railway viaducts
```
(continues on next page)

(continued from previous page)

**>>>** print(viaducts.SourceURL) http://www.railwaycodes.org.uk/viaducts/viaducts0.shtm

# **Methods**

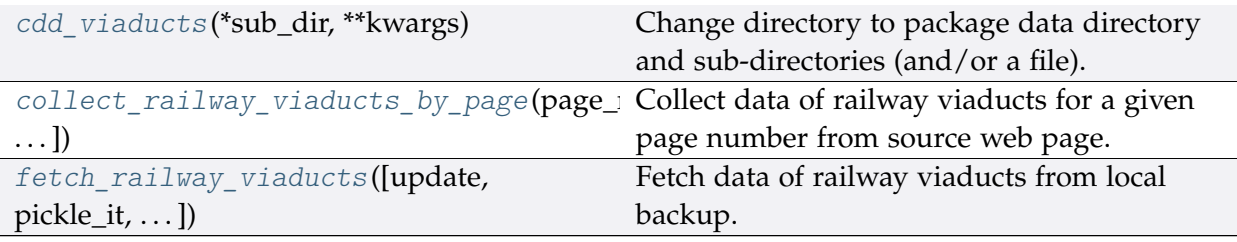

# **Viaducts.cdd\_viaducts**

# <span id="page-58-0"></span>Viaducts.**cdd\_viaducts**(*\*sub\_dir*, *\*\*kwargs*)

Change directory to package data directory and sub-directories (and/or a file).

The directory for this module: "\dat\other-assets\viaducts".

# **Parameters**

- **sub\_dir** (str) sub-directory or sub-directories (and/or a file)
- **kwargs** optional parameters of [os.makedirs,](https://docs.python.org/3/library/os.html#os.makedirs) e.g. mode=0o777

**Returns** path to the backup data directory for Viaducts

**Return type** str

### **Viaducts.collect\_railway\_viaducts\_by\_page**

<span id="page-58-1"></span>Viaducts.**collect\_railway\_viaducts\_by\_page**(*page\_no*, *update=False*, *verbose=False*) Collect data of railway viaducts for a given page number from source web page.

### **Parameters**

- **page\_no** (int , str) page number; valid values include 1, 2, 3, 4, 5, and 6
- **update** (bool) whether to check on update and proceed to update the package data, defaults to False
- **verbose** (bool) whether to print relevant information in console as the function runs, defaults to False

**Returns** railway viaducts data of the given page\_no and date of when the data was last updated

**Return type** dict

### **Example**:

```
>>> from pyrcs.other_assets import Viaducts
>>> viaducts = Viaducts()
>>> viaducts 1 = viaducts.collect railway viaducts by page(page no=1)
>>> type(viaducts_1)
<class 'dict'>
>>> print(list(viaducts_1.keys()))
['Page 1 (A-C)', 'Last updated date']
```
# **Viaducts.fetch\_railway\_viaducts**

<span id="page-59-0"></span>Viaducts.**fetch\_railway\_viaducts**(*update=False*, *pickle\_it=False*, *data\_dir=None*, *verbose=False*) Fetch data of railway viaducts from local backup.

#### **Parameters**

- **update** (bool) whether to check on update and proceed to update the package data, defaults to False
- **pickle\_it** (bool) whether to replace the current package data with newly collected data, defaults to False
- **data\_dir** (str , None) name of package data folder, defaults to None
- **verbose** (bool) whether to print relevant information in console as the function runs, defaults to False

**Returns** railway viaducts data and date of when the data was last updated

**Return type** dict

**Example**:

```
>>> from pyrcs.other_assets import Viaducts
>>> viaducts = Viaducts()
>>> viaducts data = viaducts.fetch railway viaducts()
>>> type(viaducts_data)
<class 'dict'>
>>> print(list(viaducts_data.keys()))
['Viaducts', 'Last updated date']
>>> viaducts dat = viaducts data<sup>['Viaducts']</sup>
>>> type(viaducts dat)
<class 'dict'>
>>> print(list(viaducts_dat.keys()))
['Page 1 (A-C)',
```
(continues on next page)

(continued from previous page)

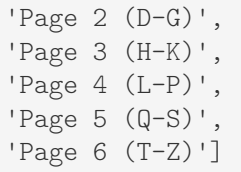

# **station**

Collect [railway station data.](http://www.railwaycodes.org.uk/stations/station0.shtm)

### **Class**

[Stations](#page-60-0) ([data\_dir, update]) A class for collecting railway station data.

# **Stations**

<span id="page-60-0"></span>**class** station.**Stations**(*data\_dir=None*, *update=False*)

A class for collecting railway station data.

### **Parameters**

- **data\_dir** (str , None) name of data directory, defaults to None
- **update** (bool) whether to check on update and proceed to update the package data, defaults to False

```
>>> from pyrcs.other_assets import Stations
>>> stn = Stations()
>>> print(stn.Name)
Stations
>>> print(stn.SourceURL)
http://www.railwaycodes.org.uk/stations/station0.shtm
```
# **Methods**

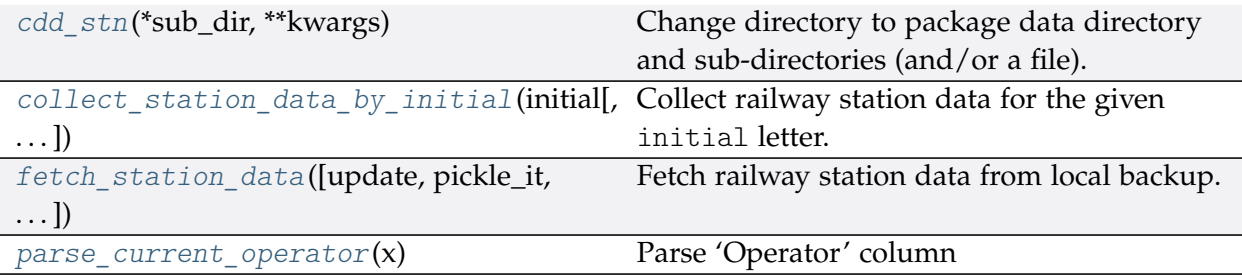

# **Stations.cdd\_stn**

# <span id="page-61-0"></span>Stations.**cdd\_stn**(*\*sub\_dir*, *\*\*kwargs*)

Change directory to package data directory and sub-directories (and/or a file).

The directory for this module: "\dat\other-assets\stations".

# **Parameters**

- **sub\_dir** (str) sub-directory or sub-directories (and/or a file)
- **kwargs** optional parameters of [os.makedirs,](https://docs.python.org/3/library/os.html#os.makedirs) e.g. mode=0o777

**Returns** path to the backup data directory for Stations

**Return type** str

# **Stations.collect\_station\_data\_by\_initial**

<span id="page-61-1"></span>Stations.**collect\_station\_data\_by\_initial**(*initial*, *update=False*, *verbose=False*) Collect railway station data for the given initial letter.

# **Parameters**

- **initial** (str) initial letter of station data (including the station name, ELR, mileage, status, owner, operator, degrees of longitude and latitude, and grid reference) for specifying URL
- **update** (bool) whether to check on update and proceed to update the package data, defaults to False
- **verbose** (bool , int) whether to print relevant information in console as the function runs, defaults to False

**Returns** railway station data for the given initial letter and date of when the data was last updated

**Return type** dict

```
>>> from pyrcs.other_assets import Stations
>>> stn = Stations()
>>> stn data a = stn.collect station data by initial(initial='a')
>>> type(stn_data_a)
<class 'dict'>
>>> print(list(stn_data_a.keys()))
['A', 'Last updated date']
```
# **Stations.fetch\_station\_data**

<span id="page-62-0"></span>Stations.**fetch\_station\_data**(*update=False*, *pickle\_it=False*, *data\_dir=None*, *verbose=False*) Fetch railway station data from local backup.

#### **Parameters**

- **update** (bool) whether to check on update and proceed to update the package data, defaults to False
- **pickle\_it** (bool) whether to replace the current package data with newly collected data, defaults to False
- **data\_dir** (str , None) name of package data folder, defaults to None
- **verbose** (bool , int) whether to print relevant information in console as the function runs, defaults to False
- **Returns** railway station data (including the station name, ELR, mileage, status, owner, operator, degrees of longitude and latitude, and grid reference) and date of when the data was last updated

### **Return type** dict

### **Example**:

```
>>> from pyrcs.other_assets import Stations
>>> stn = Stations()
>>> stn data = stn.fetch station data()
>>> type(stn_data)
<class 'dict'>
>>> print(list(stn_data.keys()))
['Railway station data', 'Last updated date']
>>> stn dat = stn data<sup>['Railway station data']</sup>
>>> type(stn_dat)
<class 'pandas.core.frame.DataFrame'>
>>> print(stn_dat.head())
```
(continues on next page)

Station ELR Mileage ... Prev\_Date\_6 Prev\_Operator\_7 Prev\_Date\_7 0 Abbey Wood NKL 11m 43ch ... NaN NaN NaN NaN 1 Abbey Wood XRS3 24.458km ... NaN NaN NaN NaN 2 Aber CAR 8m 69ch ... NaN NaN NaN 3 Abercynon CAM 16m 28ch ... NaN NaN NaN NaN 4 Abercynon ABD 16m 28ch ... NaN NaN NaN NaN [5 rows x 25 columns]

(continued from previous page)

#### **Stations.parse\_current\_operator**

<span id="page-63-0"></span>**static** Stations.**parse\_current\_operator**(*x*) Parse 'Operator' column

#### **depot**

Collect [depots codes.](http://www.railwaycodes.org.uk/depots/depots0.shtm)

#### **Class**

[Depots](#page-63-1)([data\_dir, update]) A class for collecting depot codes.

### **Depots**

<span id="page-63-1"></span>**class** depot.**Depots**(*data\_dir=None*, *update=False*) A class for collecting depot codes.

#### **Parameters**

- **data\_dir** (str or None) name of data directory, defaults to None
- **update** (bool) whether to check on update and proceed to update the package data, defaults to False

```
>>> from pyrcs.other_assets import Depots
>>> depots = Depots()
>>> print(depots.Name)
Depot codes
>>> print(depots.SourceURL)
http://www.railwaycodes.org.uk/depots/depots0.shtm
```
# **Methods**

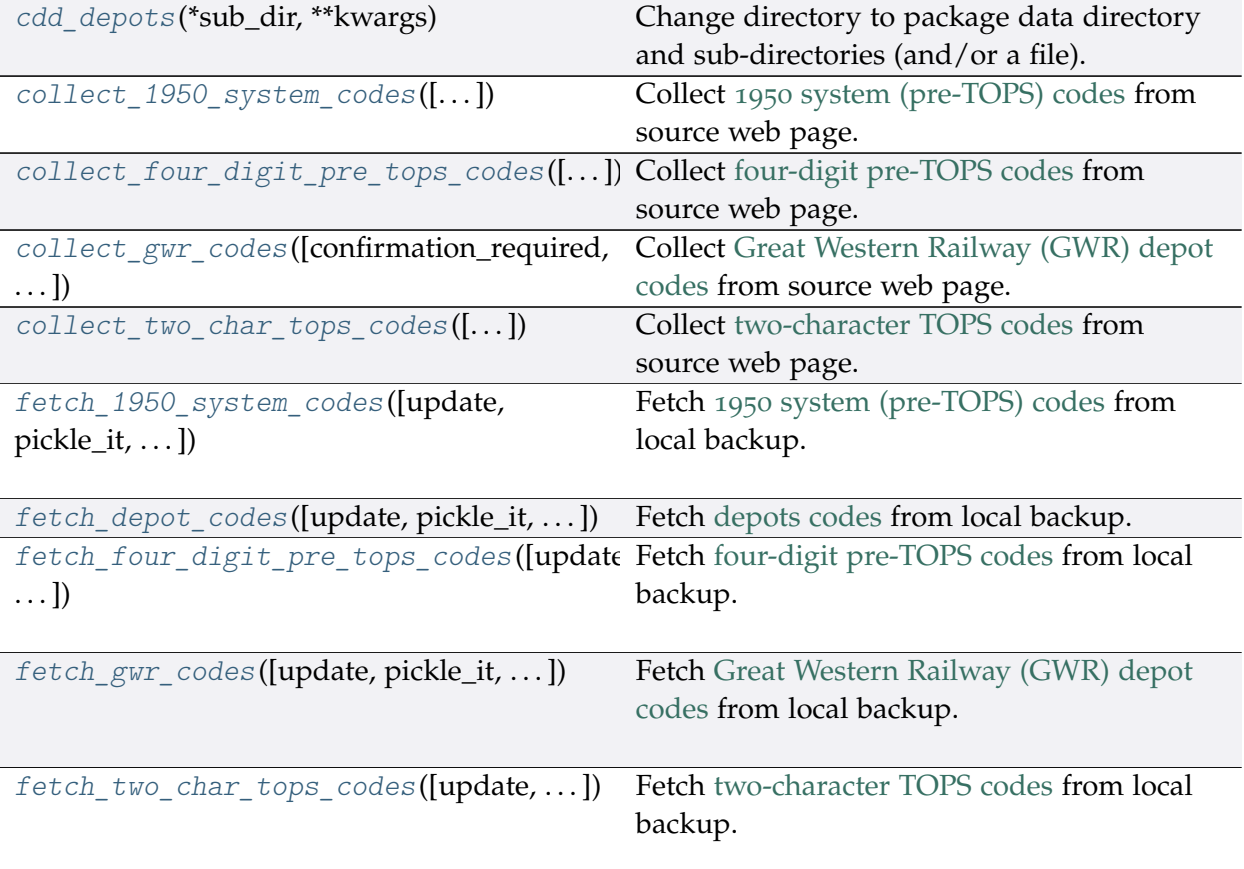

# **Depots.cdd\_depots**

# <span id="page-64-0"></span>Depots.**cdd\_depots**(*\*sub\_dir*, *\*\*kwargs*)

Change directory to package data directory and sub-directories (and/or a file).

The directory for this module: "\dat\other-assets\depots".

# **Parameters**

- **sub\_dir** (str) sub-directory or sub-directories (and/or a file)
- **kwargs** optional parameters of [os.makedirs,](https://docs.python.org/3/library/os.html#os.makedirs) e.g. mode=0o777

**Returns** path to the backup data directory for Depots

# **Return type** str

# **Depots.collect\_1950\_system\_codes**

<span id="page-65-0"></span>Depots.**collect\_1950\_system\_codes**(*confirmation\_required=True*, *verbose=False*) Collect 1950 [system \(pre-TOPS\) codes](http://www.railwaycodes.org.uk/depots/depots3.shtm) from source web page.

### **Parameters**

- **confirmation\_required** (bool) whether to prompt a message for confirmation to proceed, defaults to True
- **verbose** (bool , int) whether to print relevant information in console as the function runs, defaults to False

**Returns** data of 1950 system (pre-TOPS) codes and date of when the data was last updated

**Return type** dict or None

# **Example**:

```
>>> from pyrcs.other_assets import Depots
>>> depots = Depots()
>>> system_1950_codes_dat = depots.collect_1950_system_codes()
To collect data of 1950 system (pre-TOPS) codes? [No]|Yes: yes
>>> type(system_1950_codes_dat)
<class 'dict'>
>>> print(list(system_1950_codes_dat.keys()))
['1950 system (pre-TOPS) codes', 'Last updated date']
```
**Depots.collect\_four\_digit\_pre\_tops\_codes**

```
Depots.collect_four_digit_pre_tops_codes(confirmation_required=True,
```
*verbose=False*) Collect [four-digit pre-TOPS codes](http://www.railwaycodes.org.uk/depots/depots2.shtm) from source web page.

### **Parameters**

- **confirmation\_required** (bool) whether to prompt a message for confirmation to proceed, defaults to True
- **verbose** (bool , int) whether to print relevant information in console as the function runs, defaults to False
- **Returns** data of two-character TOPS codes and date of when the data was last updated

**Return type** dict or None

```
>>> from pyrcs.other_assets import Depots
>>> depots = Depots()
>>> four digit pre tops codes dat = depots.collect four digit pre tops codes()
To collect data of four digit pre-TOPS codes? [No]|Yes: yes
>>> type(four digit pre tops codes dat)
<class 'dict'>
>>> print(list(four_digit_pre_tops_codes_dat.keys()))
['Four digit pre-TOPS codes', 'Last updated date']
>>> type(four_digit_pre_tops_codes_dat['Four digit pre-TOPS codes'])
<class 'dict'>
```
# **Depots.collect\_gwr\_codes**

```
Depots.collect_gwr_codes(confirmation_required=True, verbose=False)
    Collect Great Western Railway (GWR) depot codes from source web page.
```
# **Parameters**

- **confirmation\_required** (bool) whether to prompt a message for confirmation to proceed, defaults to True
- **verbose** (bool , int) whether to print relevant information in console as the function runs, defaults to False

**Returns** data of GWR depot codes and date of when the data was last updated

**Return type** dict or None

```
>>> from pyrcs.other_assets import Depots
>>> depots = Depots()
>>> gwr codes dat = depots.collect gwr codes()
To collect data of GWR codes? [No]|Yes: yes
>>> type(gwr_codes_dat)
<class 'dict'>
>>> print(list(gwr_codes_dat.keys()))
['GWR codes', 'Last updated date']
```
### **Depots.collect\_two\_char\_tops\_codes**

<span id="page-67-0"></span>Depots.**collect\_two\_char\_tops\_codes**(*confirmation\_required=True*, *verbose=False*) Collect [two-character TOPS codes](http://www.railwaycodes.org.uk/depots/depots1.shtm) from source web page.

### **Parameters**

- **confirmation\_required** (bool) whether to prompt a message for confirmation to proceed, defaults to True
- **verbose** (bool , int) whether to print relevant information in console as the function runs, defaults to False

**Returns** data of two-character TOPS codes and date of when the data was last updated

**Return type** dict or None

### **Example**:

```
>>> from pyrcs.other_assets import Depots
>>> depots = Depots()
>>> two_char_tops_codes_dat = depots.collect_two_char_tops_codes()
To collect data of two character TOPS codes? [No]|Yes: yes
>>> type(two char tops codes dat)
<class 'dict'>
>>> print(list(two char tops codes dat.keys()))
['Two character TOPS codes', 'Last updated date']
```
# **Depots.fetch\_1950\_system\_codes**

```
Depots.fetch_1950_system_codes(update=False, pickle_it=False, data_dir=None,
                                    verbose=False)
    Fetch 1950 system (pre-TOPS) codes from local backup.
```
### **Parameters**

- **update** (bool) whether to check on update and proceed to update the package data, defaults to False
- **pickle\_it** (bool) whether to replace the current package data with newly collected data, defaults to False
- **data\_dir** (str or None) name of package data folder, defaults to None
- **verbose** (bool) whether to print relevant information in console as the function runs, defaults to False

**Returns** data of 1950 system (pre-TOPS) codes and date of when the data was last updated

**Return type** dict

#### **Example**:

```
>>> from pyrcs.other_assets import Depots
>>> depots = Depots()
>>> system 1950 codes dat = depots.fetch 1950 system codes()
>>> system_1950_codes = system_1950_codes_dat['1950 system (pre-TOPS) codes']
>>> type(system_1950_codes)
<class 'pandas.core.frame.DataFrame'>
>>> print(system_1950_codes.head())
 Code Depot Notes
0 1A Willesden From 1950. Became WN from 6 May 1973
1 1B Camden From 1950. To 3 January 1966
2 1C Watford From 1950. Became WJ from 6 May 1973
3 1D Devons Road, Bow Previously 13B to 9 June 1950. Became 1J from ...
4 1D Marylebone Previously 14F to 31 August 1963. Became ME fr...
```
# **Depots.fetch\_depot\_codes**

<span id="page-68-0"></span>Depots.**fetch\_depot\_codes**(*update=False*, *pickle\_it=False*, *data\_dir=None*, *verbose=False*) Fetch [depots codes](http://www.railwaycodes.org.uk/depots/depots0.shtm) from local backup.

#### **Parameters**

- **update** (bool) whether to check on update and proceed to update the package data, defaults to False
- **pickle** it (bool) whether to replace the current package data with newly collected data, defaults to False
- **data\_dir** (str or None) name of package data folder, defaults to None
- **verbose** (bool) whether to print relevant information in console as the function runs, defaults to False

**Returns** data of depot codes and date of when the data was last updated

#### **Return type** dict

```
>>> from pyrcs.other_assets import Depots
>>> depots = Depots()
>>> depot_codes_dat = depots.fetch_depot_codes()
>>> type(depot codes dat)
<class 'dict'>
>>> print(list(depot_codes_dat.keys()))
['Depots', 'Last updated date']
```
# **Depots.fetch\_four\_digit\_pre\_tops\_codes**

```
Depots.fetch_four_digit_pre_tops_codes(update=False, pickle_it=False, data_dir=None,
```
*verbose=False*) Fetch [four-digit pre-TOPS codes](http://www.railwaycodes.org.uk/depots/depots2.shtm) from local backup.

# **Parameters**

- **update** (bool) whether to check on update and proceed to update the package data, defaults to False
- **pickle\_it** (bool) whether to replace the current package data with newly collected data, defaults to False
- **data\_dir** (str or None) name of package data folder, defaults to None
- **verbose** (bool) whether to print relevant information in console as the function runs, defaults to False
- **Returns** data of two-character TOPS codes and date of when the data was last updated

# **Return type** dict

```
>>> from pyrcs.other_assets import Depots
>>> depots = Depots()
>>> four digit pre tops codes dat = depots.fetch four digit pre tops codes()
>>> type(four digit pre tops codes dat)
<class 'dict'>
>>> print(list(four_digit_pre_tops_codes_dat.keys()))
['Four digit pre-TOPS codes', 'Last updated date']
>>> four digit pre tops codes = ... four digit pre tops codes
,→dat['Four digit pre-TOPS codes']
>>> print(list(four digit pre tops codes.keys()))
['Main Works',
'London Midland Region',
'Western Region',
'Southern Region',
'Eastern Region',
 'Scottish Region']
```
# **Depots.fetch\_gwr\_codes**

<span id="page-70-0"></span>Depots.**fetch\_gwr\_codes**(*update=False*, *pickle\_it=False*, *data\_dir=None*, *verbose=False*) Fetch [Great Western Railway \(GWR\) depot codes](http://www.railwaycodes.org.uk/depots/depots4.shtm) from local backup.

# **Parameters**

- **update** (bool) whether to check on update and proceed to update the package data, defaults to False
- **pickle\_it** (bool) whether to replace the current package data with newly collected data, defaults to False
- **data\_dir** (str or None) name of package data folder, defaults to None
- **verbose** (bool) whether to print relevant information in console as the function runs, defaults to False

**Returns** data of GWR depot codes and date of when the data was last updated

# **Return type** dict

```
>>> from pyrcs.other_assets import Depots
>>> depots = Depots()
>>> gwr_codes_dat = depots.fetch_gwr_codes()
>>> gwr_codes = gwr_codes_dat['GWR codes']
>>> type(gwr_codes)
<class 'dict'>
>>> print(list(gwr_codes.keys()))
['Alphabetical codes', 'Numerical codes']
>>> gwr_codes_alpha = gwr_codes['Alphabetical codes']
>>> type(gwr_codes_alpha)
<class 'pandas.core.frame.DataFrame'>
>>> print(gwr_codes_alpha.head())
   Code Depot name
0 ABEEG Aberbeeg
1 ABG Aberbeeg
2 AYN Abercynon
3 ABDR Aberdare
4 ABH Aberystwyth
```
# **Depots.fetch\_two\_char\_tops\_codes**

<span id="page-71-0"></span>Depots.**fetch\_two\_char\_tops\_codes**(*update=False*, *pickle\_it=False*, *data\_dir=None*,

```
verbose=False)
```
Fetch [two-character TOPS codes](http://www.railwaycodes.org.uk/depots/depots1.shtm) from local backup.

# **Parameters**

- **update** (bool) whether to check on update and proceed to update the package data, defaults to False
- **pickle\_it** (bool) whether to replace the current package data with newly collected data, defaults to False
- **data\_dir** (str or None) name of package data folder, defaults to None
- **verbose** (bool) whether to print relevant information in console as the function runs, defaults to False

**Returns** data of two-character TOPS codes and date of when the data was last updated

**Return type** dict

# **Example**:

```
>>> from pyrcs.other_assets import Depots
>>> depots = Depots()
>>>> two char tops codes dat = depots.fetch two char tops codes()
>>> type(two char tops codes dat)
<class 'dict'>
>>> print(list(two_char_tops_codes_dat.keys()))
['Two character TOPS codes', 'Last updated date']
```
# **feature**

# Collect codes of infrastructure features.

This category includes:

- [OLE neutral sections](http://www.railwaycodes.org.uk/electrification/neutral.shtm)
- [HABD and WILD](http://www.railwaycodes.org.uk/misc/habdwild.shtm)
- [Water troughs](http://www.railwaycodes.org.uk/misc/troughs.shtm)
- [Telegraph codes](http://www.railwaycodes.org.uk/misc/telegraph.shtm)
- [Driver/guard buzzer codes](http://www.railwaycodes.org.uk/misc/buzzer.shtm)
# **Class**

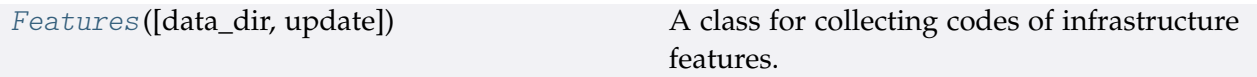

# **Features**

<span id="page-72-0"></span>**class** feature.**Features**(*data\_dir=None*, *update=False*)

A class for collecting codes of infrastructure features.

### **Parameters**

- **data\_dir** (str or None) name of data directory, defaults to None
- **update** (bool) whether to check on update and proceed to update the package data, defaults to False

# **Example**:

```
>>> from pyrcs.other_assets import Features
>>> features = Features()
>>> print(features.Name)
Infrastructure features
```
# **Methods**

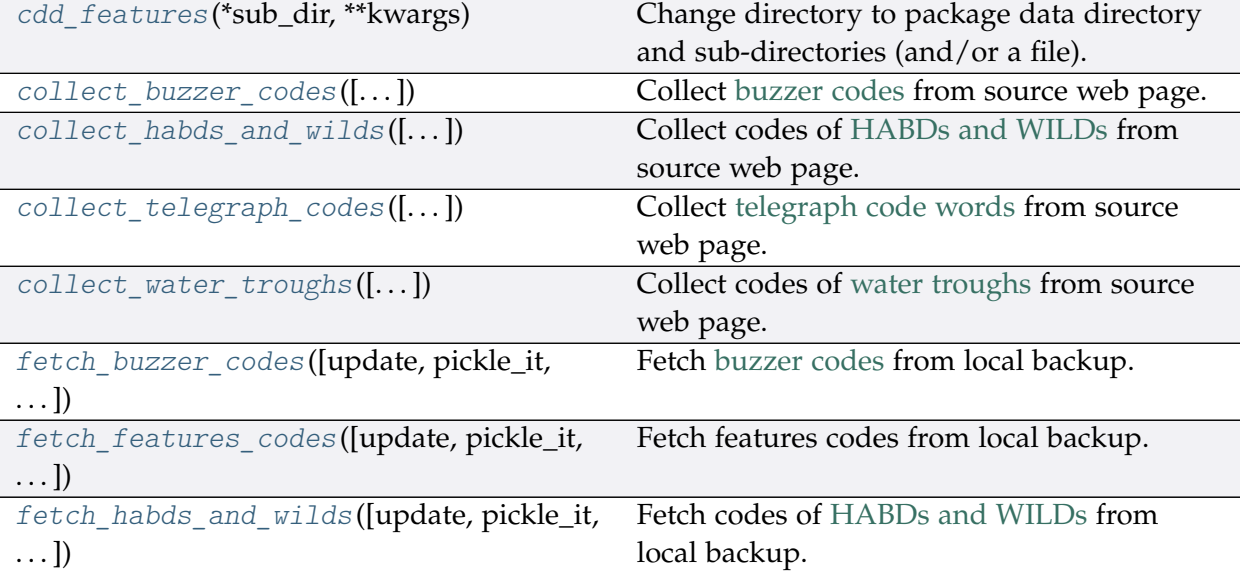

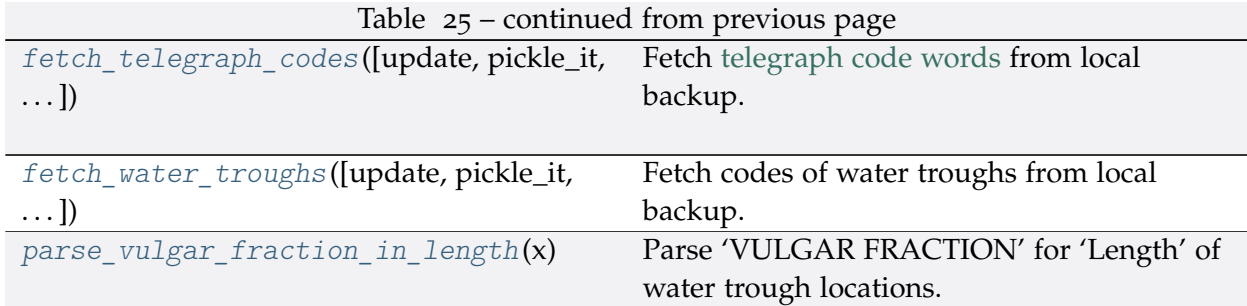

# **Features.cdd\_features**

<span id="page-73-0"></span>Features.**cdd\_features**(*\*sub\_dir*, *\*\*kwargs*)

Change directory to package data directory and sub-directories (and/or a file).

The directory for this module: "\dat\other-assets\features".

### **Parameters**

- **sub\_dir** (str) sub-directory or sub-directories (and/or a file)
- **kwargs** optional parameters of [os.makedirs,](https://docs.python.org/3/library/os.html#os.makedirs) e.g. mode=0o777

**Returns** path to the backup data directory for Features

**Return type** str

### **Features.collect\_buzzer\_codes**

```
Features.collect_buzzer_codes(confirmation_required=True, verbose=False)
    Collect buzzer codes from source web page.
```
### **Parameters**

- **confirmation\_required** (bool) whether to prompt a message for confirmation to proceed, defaults to True
- **verbose** (bool or int) whether to print relevant information in console as the function runs, defaults to False

**Returns** data of buzzer codes, and date of when the data was last updated

**Return type** dict or None

**Example**:

```
>>> from pyrcs.other_assets import Features
>>> features = Features()
>>> buzzer codes dat = features.collect buzzer codes()
To collect data of buzzer codes? [No]|Yes: yes
```

```
>>> type(buzzer_codes_dat)
<class 'dict'>
>>> print(list(buzzer codes dat.keys()))
['Buzzer codes', 'Last updated date']
```
## **Features.collect\_habds\_and\_wilds**

<span id="page-74-0"></span>Features.**collect\_habds\_and\_wilds**(*confirmation\_required=True*, *verbose=False*) Collect codes of [HABDs and WILDs](http://www.railwaycodes.org.uk/misc/habdwild.shtm) from source web page.

- HABDs Hot axle box detectors
- WILDs Wheel impact load detectors

### **Parameters**

- **confirmation\_required** (bool) whether to prompt a message for confirmation to proceed, defaults to True
- **verbose** (bool or int) whether to print relevant information in console as the function runs, defaults to False

**Returns** data of HABDs and WILDs, and date of when the data was last updated

**Return type** dict or None

### **Example**:

```
>>> from pyrcs.other_assets import Features
>>> features = Features()
>>> habds_and_wilds_codes_dat = features.collect_habds_and_wilds()
# To collect data of HABD and WILD? [No]|Yes: yes
>>> type(habds_and_wilds_codes_dat)
<class 'dict'>
>>> print(list(habds and wilds codes dat.keys()))
['HABD and WILD', 'Last updated date']
```
# **Features.collect\_telegraph\_codes**

<span id="page-74-1"></span>Features.**collect\_telegraph\_codes**(*confirmation\_required=True*, *verbose=False*) Collect [telegraph code words](http://www.railwaycodes.org.uk/misc/telegraph.shtm) from source web page.

### **Parameters**

• **confirmation\_required** (bool) – whether to prompt a message for confirmation to proceed, defaults to True

• **verbose** (bool or int) – whether to print relevant information in console as the function runs, defaults to False

**Returns** data of telegraph code words, and date of when the data was last updated

**Return type** dict or None

# **Example**:

```
>>> from pyrcs.other_assets import Features
>>> features = Features()
>>> telegraph_codes_dat = features.collect_telegraph_codes()
To collect data of telegraphic codes? [No]|Yes: yes
>>> type(telegraph codes dat)
<class 'dict'>
>>> print(list(telegraph codes dat.keys()))
['Telegraphic codes', 'Last updated date']
```
# **Features.collect\_water\_troughs**

```
Features.collect_water_troughs(confirmation_required=True, verbose=False)
    Collect codes of water troughs from source web page.
```
### **Parameters**

- **confirmation\_required** (bool) whether to prompt a message for confirmation to proceed, defaults to True
- **verbose** (bool or int) whether to print relevant information in console as the function runs, defaults to False

**Returns** data of water troughs, and date of when the data was last updated

**Return type** dict or None

```
>>> from pyrcs.other_assets import Features
>>> features = Features()
>>>> water troughs dat = features.collect water troughs()
To collect data of water troughs? [No]|Yes: yes
>>> type(water troughs dat)
<class 'dict'>
>>> print(water troughs dat)
['Water troughs', 'Last updated date']
```
# **Features.fetch\_buzzer\_codes**

```
Features.fetch_buzzer_codes(update=False, pickle_it=False, data_dir=None,
```

```
verbose=False)
```
Fetch [buzzer codes](http://www.railwaycodes.org.uk/misc/buzzer.shtm) from local backup.

### **Parameters**

- **update** (bool) whether to check on update and proceed to update the package data, defaults to False
- **pickle\_it** (bool) whether to replace the current package data with newly collected data, defaults to False
- **data\_dir** (str or None) name of package data folder, defaults to None
- **verbose** (bool) whether to print relevant information in console as the function runs, defaults to False

**Returns** data of buzzer codes, and date of when the data was last updated

### **Return type** dict

# **Example**:

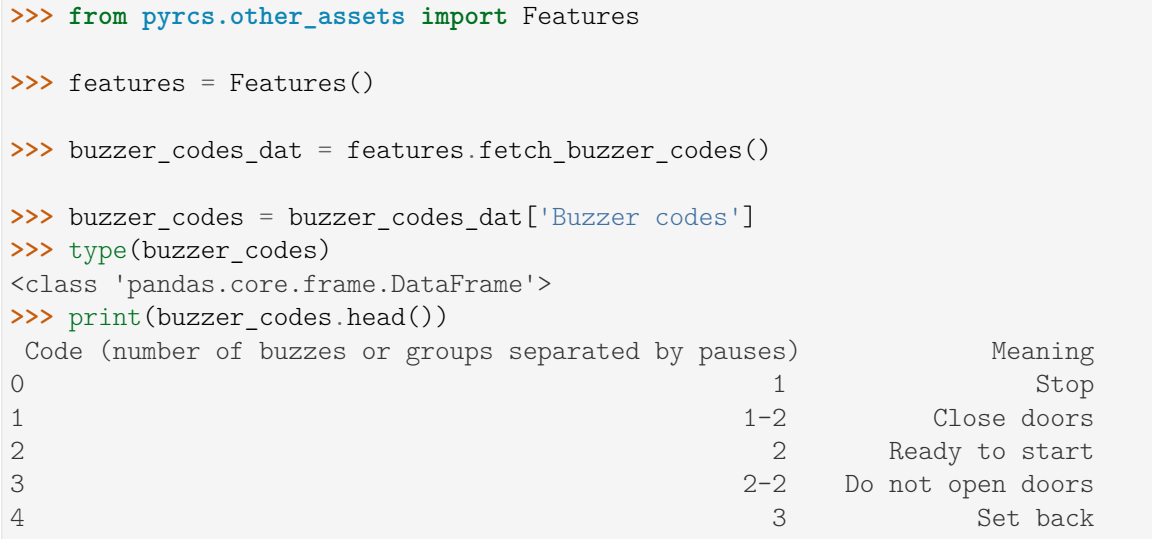

### **Features.fetch\_features\_codes**

```
Features.fetch_features_codes(update=False, pickle_it=False, data_dir=None,
                                    verbose=False)
    Fetch features codes from local backup.
```
### **Parameters**

- **update** (bool) whether to check on update and proceed to update the package data, defaults to False
- **pickle\_it** (bool) whether to replace the current package data with newly collected data, defaults to False
- **data\_dir** (str or None) name of package data folder, defaults to None
- **verbose** (bool) whether to print relevant information in console as the function runs, defaults to False

**Returns** data of features codes and date of when the data was last updated

**Return type** dict

#### **Example**:

```
>>> from pyrcs.other_assets import Features
>>> features = Features()
>>> features_codes_dat = features.fetch_features_codes()
>>> type(features codes dat)
<class 'dict'>
>>> print(list(features_codes_dat.keys()))
['Features', 'Last updated date']
```
### **Features.fetch\_habds\_and\_wilds**

```
Features.fetch_habds_and_wilds(update=False, pickle_it=False, data_dir=None,
                                    verbose=False)
    Fetch codes of HABDs and WILDs from local backup.
```
#### **Parameters**

- **update** (bool) whether to check on update and proceed to update the package data, defaults to False
- **pickle\_it** (bool) whether to replace the current package data with newly collected data, defaults to False
- **data\_dir** (str or None) name of package data folder, defaults to None
- **verbose** (bool) whether to print relevant information in console as the function runs, defaults to False
- **Returns** data of hot axle box detectors (HABDs) and wheel impact load detectors (WILDs), and date of when the data was last updated

#### **Return type** dict

```
>>> from pyrcs.other_assets import Features
>>> features = Features()
>>> habds and wilds codes dat = features.fetch habds and wilds()
>>> habds_and_wilds_codes = habds_and_wilds_codes_dat['HABD and WILD']
                                                                 (continues on next page)
```

```
>>> type(habds_and_wilds_codes)
<class 'dict'>
>>> print(list(habds and wilds codes.keys()))
['HABD', 'WILD']
>>> habd = habds and wilds codes['HABD']
>>> print(habd.head())
   ELR ... Notes
0 BAG2 ...<br>1 BAG2 ...
          installed 29 September 1997, later adjusted to...
2 BAG2 ... previously at 74m 51ch
3 BAG2 ... removed 29 September 1997
4 BAG2 ... present in 1969, later moved to 89m 0ch
[5 rows x 5 columns]
```
# **Features.fetch\_telegraph\_codes**

```
Features.fetch_telegraph_codes(update=False, pickle_it=False, data_dir=None,
                                     verbose=False)
    Fetch telegraph code words from local backup.
```
### **Parameters**

- **update** (bool) whether to check on update and proceed to update the package data, defaults to False
- **pickle\_it** (bool) whether to replace the current package data with newly collected data, defaults to False
- **data\_dir** (str or None) name of package data folder, defaults to None
- **verbose** (bool) whether to print relevant information in console as the function runs, defaults to False

**Returns** data of telegraph code words, and date of when the data was last updated

### **Return type** dict

### **Example**:

```
>>> from pyrcs.other_assets import Features
>>> features = Features()
>>> telegraph_codes_dat = features.fetch_telegraph_codes()
>>> telegraph_codes = telegraph_codes_dat['Telegraphic codes']
>>> type(telegraph_codes)
<class 'dict'>
>>> print(list(telegraph_codes.keys()))
```

```
['Official codes', 'Unofficial codes']
>>> official codes = telegraph codes<sup>['Official codes']</sup>
>>> type(official_codes)
<class 'pandas.core.frame.DataFrame'>
>>> print(official_codes.head())
   Code ... In use
0 ACK ... BR, 1980s
1 ADEX ... GWR, 1939 BR, 1980s
2 AJAX ... BR, 1980s
3 ALERT ... BR, 1980s
4 AMBER ... BR, 1980s
[5 rows x 3 columns]
```
# **Features.fetch\_water\_troughs**

```
Features.fetch_water_troughs(update=False, pickle_it=False, data_dir=None,
                                   verbose=False)
    Fetch codes of water troughs from local backup.
```
# **Parameters**

- **update** (bool) whether to check on update and proceed to update the package data, defaults to False
- **pickle\_it** (bool) whether to replace the current package data with newly collected data, defaults to False
- **data\_dir** (str or None) name of package data folder, defaults to None
- **verbose** (bool) whether to print relevant information in console as the function runs, defaults to False

**Returns** data of water troughs, and date of when the data was last updated

**Return type** dict

**Example**:

```
>>> from pyrcs.other_assets import Features
>>> features = Features()
>>> water_troughs_dat = features.fetch_water_troughs()
>>> water_troughs_codes = water_troughs_dat['Water troughs']
>>> type(water_troughs_codes)
<class 'pandas.core.frame.DataFrame'>
>>> print(water_troughs_codes.head())
   ELR Trough Name ... Length yard Notes
```
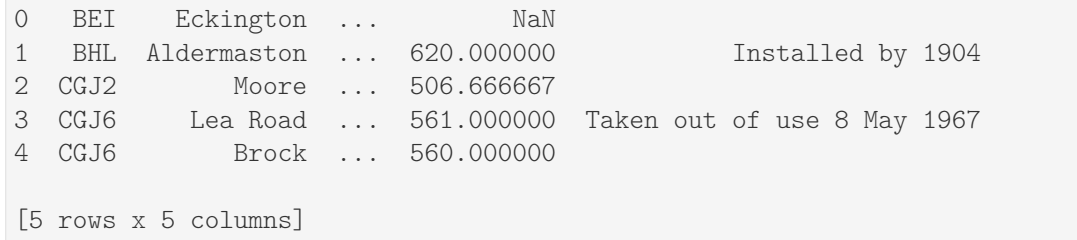

# **Features.parse\_vulgar\_fraction\_in\_length**

```
static Features.parse_vulgar_fraction_in_length(x)
    Parse 'VULGAR FRACTION' for 'Length' of water trough locations.
```
# **Submodules**

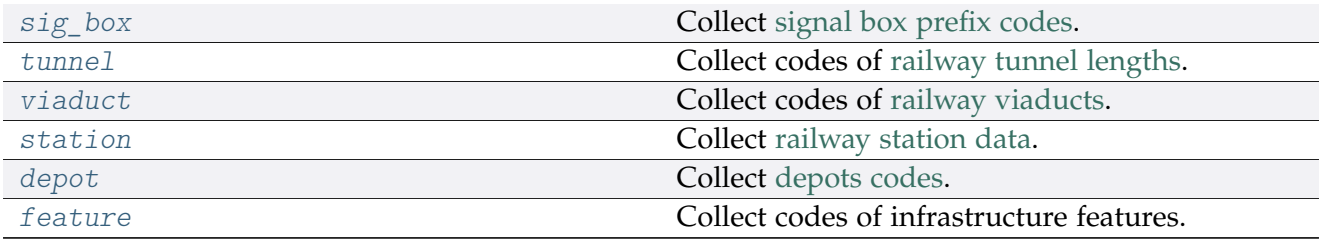

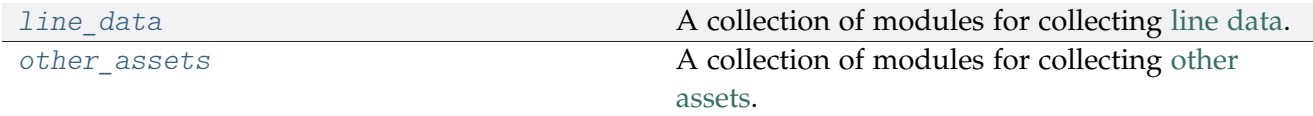

# **3.2 Modules**

# <span id="page-80-1"></span>**3.2.1 \_line\_data**

Collect [line data.](http://www.railwaycodes.org.uk/linedatamenu.shtm)

**class** pyrcs.\_line\_data.**LineData**(*update=False*)

A class representation of all modules of the subpackage *[pyrcs.line\\_data](#page-12-0)* for collecting line data.

**Parameters update** (bool) – whether to check on update and proceed to update the package data, defaults to False

**Example**:

```
>>> from pyrcs import LineData
>>> ld = LineData()
```

```
>>> # To get location codes
>>> location codes data = ld.LocationIdentifiers.fetch location codes()
>>> type(location_codes_data)
<class 'dict'>
>>> print(list(location codes data.keys()))
['Location codes', 'Other systems', 'Additional notes', 'Last updated date']
>>> location_codes_dat = location_codes_data['Location codes']
>>> print(location_codes_dat.head())
                           Location CRS ... STANME Note STANOX_Note
0 Aachen ...
1 Abbeyhill Junction ...
2 Abbeyhill Signal E811 ...
3 Abbeyhill Turnback Sidings ...
4 Abbey Level Crossing (Staffordshire) ...
[5 rows x 12 columns]
>>> # To get location codes
>>> line_names_data = ld.LineNames.fetch_line_names()
>>> type(line_names_data)
<class 'dict'>
>>> print(list(line_names_data.keys()))
['Line names', 'Last updated date']
>>> line_names_dat = line_names_data['Line names']
>>> print(line names dat.head())
          Line name ... Route_note
0 Abbey Line ... None
1 Airedale Line ... None
2 Argyle Line ... None
3 Arun Valley Line ... None
4 Atlantic Coast Line ... None
[5 rows x 3 columns]
```
### <span id="page-81-0"></span>**3.2.2 \_other\_assets**

Collect data of [other assets.](http://www.railwaycodes.org.uk/otherassetsmenu.shtm)

**class** pyrcs.\_other\_assets.**OtherAssets**(*update=False*)

A class representation of all modules of the subpackage *[pyrcs.other\\_assets](#page-49-1)* for collecting other assets.

**Parameters update** (bool) – whether to check on update and proceed to update the package data, defaults to False

**Example**:

**>>> from pyrcs import** OtherAssets

```
>>> oa = OtherAssets()
>>> # To get data of railway stations
>>> railway_station_data = oa.Stations.fetch_station_data()
>>> type(railway_station_data)
<class 'dict'>
>>> print(list(railway_station_data.keys()))
['Railway station data', 'Last updated date']
>>> railway station dat = railway station data<sup>['Railway station data']</sup>
>>> print(railway_station_dat.head())
    Station ELR Mileage ... Prev_Date_6 Prev_Operator_7 Prev_Date_7
0 Abbey Wood NKL 11m 43ch ... NaN NaN NaN NaN
1 Abbey Wood XRS3 24.458km ... NaN NaN NaN NaN
2 Aber CAR 8m 69ch ... NaN NaN NaN
3 Abercynon CAM 16m 28ch ... NaN NaN NaN
4 Abercynon ABD 16m 28ch ... NaN NaN NaN
[5 rows x 25 columns]
>>> # To get data of signal boxes
>>> signal boxes data = oa.SignalBoxes.fetch signal box prefix codes()
>>> type(signal_boxes_data)
<class 'dict'>
>>> print(list(signal_boxes_data.keys()))
['Signal boxes', 'Last updated date']
>>> signal boxes dat = signal boxes data<sup>['Signal boxes']</sup>
>>> print(signal_boxes_dat.head())
Code Signal Box ... Closed Control to
0 AF Abbey Foregate Junction ...
1 AJ Abbey Junction ... 16 February 1992 Nuneaton (NN)
2 R Abbey Junction ... 16 February 1992 Nuneaton (NN)
3 AW Abbey Wood ... 13 July 1975 Dartford (D)
4 AE Abbey Works East ... 1 November 1987 Port Talbot (PT)
[5 rows x 8 columns]
```
# <span id="page-82-0"></span>**3.2.3 updater**

Update package data.

# **Site map**

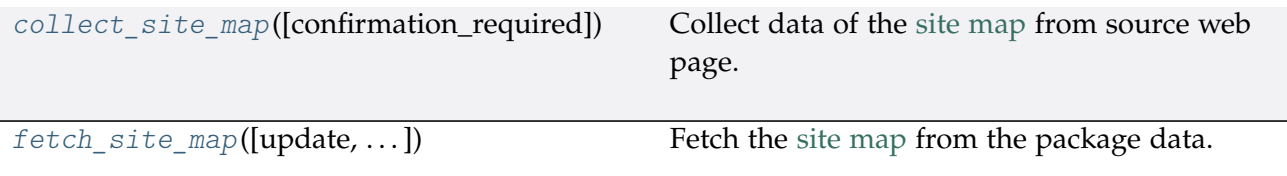

# **updater.collect\_site\_map**

```
pyrcs.updater.collect_site_map(confirmation_required=True)
     Collect data of the site map from source web page.
```
- **Parameters confirmation\_required** (bool) whether to prompt a message for confirmation to proceed, defaults to True
- **Returns** dictionary of site map data

**Return type** dict

**Examples**:

```
>>> from pyrcs.updater import collect site map
>>> site map dat = collect site map()
To collect the site map? [No]|Yes: yes
>>> type(site map dat)
<class 'dict'>
>>> print(list(site_map_dat.keys()))
['Home', 'Line data', 'Other assets', '"Legal/financial" lists', 'Miscellaneous']
```
# **updater.fetch\_site\_map**

<span id="page-83-1"></span>pyrcs.updater.**fetch\_site\_map**(*update=False*, *confirmation\_required=True*, *verbose=False*) Fetch the [site map](http://www.railwaycodes.org.uk/misc/sitemap.shtm) from the package data.

### **Parameters**

- **update** (bool) whether to check on update and proceed to update the package data, defaults to False
- **confirmation\_required** (bool) whether to prompt a message for confirmation to proceed, defaults to True
- **verbose** (bool , int) whether to print relevant information in console as the function runs, defaults to False

**Returns** dictionary of site map data

**Return type** dict

## **Examples**:

```
>>> from pyrcs.updater import fetch_site_map
>>> site_map_dat = fetch_site_map()
>>> type(site map dat)
<class 'dict'>
>>> print(site_map_dat['Home'])
http://www.railwaycodes.org.uk/index.shtml
```
# **Local backup**

[update\\_backup\\_data](#page-84-0)([verbose, time\_gap]) Update package data.

# **updater.update\_backup\_data**

<span id="page-84-0"></span>pyrcs.updater.**update\_backup\_data**(*verbose=False*, *time\_gap=5*)

Update package data.

# **Parameters**

- **verbose** (bool) whether to print relevant information in console as the function runs, defaults to False
- **time\_gap** (int) time gap (in seconds) between the updating of different classes

# **Example**:

**>>> from pyrcs.updater import** update\_backup\_data

```
>>> update_backup_data(verbose=True)
```
# <span id="page-84-1"></span>**3.2.4 utils**

Utilities - Helper functions.

# **Source homepage**

homepage  $url()$  Specify the homepage URL of the data source.

# **utils.homepage\_url**

<span id="page-85-0"></span>pyrcs.utils.**homepage\_url**()

Specify the homepage URL of the data source.

**Returns** URL of the data source homepage

**Return type** str

# **Data directory**

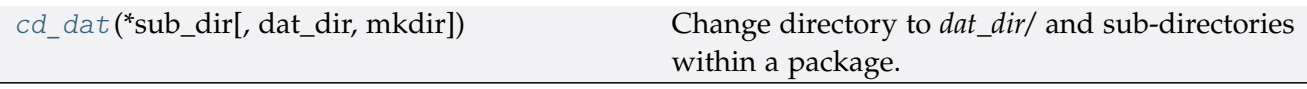

# **utils.cd\_dat**

```
pyrcs.utils.cd_dat(*sub_dir, dat_dir='dat', mkdir=False, **kwargs)
     Change directory to dat_dir/ and sub-directories within a package.
```
# **Parameters**

- **sub\_dir** (str) name of directory; names of directories (and/or a filename)
- **dat\_dir** (str) name of a directory to store data, defaults to "dat"
- **mkdir** (bool) whether to create a directory, defaults to False
- **kwargs** optional parameters of [os.makedirs,](https://docs.python.org/3/library/os.html#os.makedirs) e.g. mode=0o777

**Returns** a full path to a directory (or a file) under data\_dir

# **Return type** str

```
>>> import os
>>> from pyrcs.utils import cd_dat
>>> path_to_dat_dir = cd_dat("line-data", dat_dir="dat", mkdir=False)
>>> print(os.path.relpath(path_to_dat_dir))
pyrcs\dat\line-data
```
# **Converters**

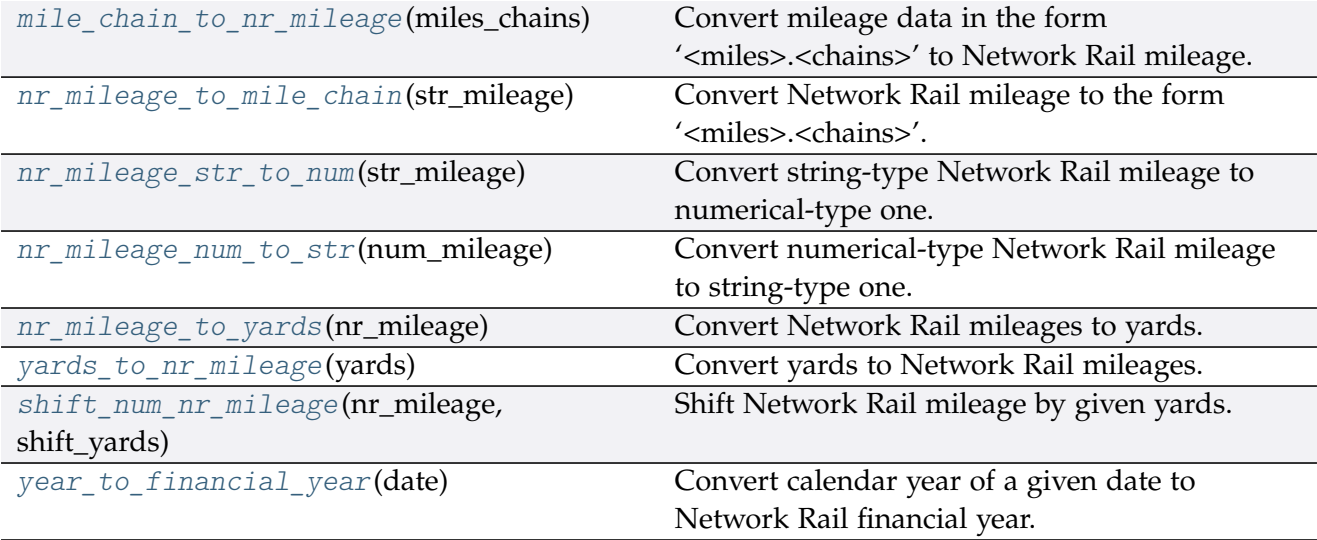

# **utils.mile\_chain\_to\_nr\_mileage**

```
pyrcs.utils.mile_chain_to_nr_mileage(miles_chains)
```
Convert mileage data in the form '<miles>.<chains>' to Network Rail mileage.

**Parameters miles\_chains** (str or numpy.nan or None) – mileage data presented in the form '<miles>.<chains>'

**Returns** Network Rail mileage in the form '<miles>.<yards>'

**Return type** str

```
>>> from pyrcs.utils import mile_chain_to_nr_mileage
>>> miles_chains_dat = '0.18' # AAM 0.18 Tewkesbury Junction with ANZ (84.62)
>>> mileage_data = mile_chain_to_nr_mileage(miles_chains_dat)
>>> print(mileage_data)
0.0396
>>> miles_chains_dat = None # or np.nan, or ''
>>> mileage_data = mile_chain_to_nr_mileage(miles_chains_dat)
>>> print(mileage_data)
```
### **utils.nr\_mileage\_to\_mile\_chain**

<span id="page-87-0"></span>pyrcs.utils.**nr\_mileage\_to\_mile\_chain**(*str\_mileage*) Convert Network Rail mileage to the form '<miles>.<chains>'.

> **Parameters str\_mileage** (str or numpy.nan or None) – Network Rail mileage data presented in the form '<miles>.<vards>'

**Returns** '<miles>.<chains>'

**Return type** str

**Examples**:

```
>>> from pyrcs.utils import nr_mileage_to_mile_chain
>>> str_mileage_dat = '0.0396'
>>> miles chains dat = nr mileage to mile chain(str mileage dat)
>>> print(miles_chains_dat)
0.18
>>> str_mileage_dat = None # or np.nan, or ''
>>> miles_chains_dat = nr_mileage_to_mile_chain(str_mileage_dat)
>>> print(miles_chains_dat)
```
**utils.nr\_mileage\_str\_to\_num**

<span id="page-87-1"></span>pyrcs.utils.**nr\_mileage\_str\_to\_num**(*str\_mileage*)

Convert string-type Network Rail mileage to numerical-type one.

**Parameters str\_mileage** (str) – string-type Network Rail mileage in the form '<miles>.<yards>'

**Returns** numerical-type Network Rail mileage

**Return type** float

```
>>> from pyrcs.utils import nr_mileage_str_to_num
>>> str_mileage_dat = '0.0396'
>>>> num_mileage_dat = nr_mileage_str_to_num(str_mileage_dat)
>>> print(num_mileage_dat)
0.0396
>>> str_mileage_dat = ''
>>> num_mileage_dat = nr_mileage_str_to_num(str_mileage_dat)
>>> print(num_mileage_dat)
nan
```
### **utils.nr\_mileage\_num\_to\_str**

<span id="page-88-0"></span>pyrcs.utils.**nr\_mileage\_num\_to\_str**(*num\_mileage*)

Convert numerical-type Network Rail mileage to string-type one.

**Parameters num\_mileage** (float) – numerical-type Network Rail mileage

**Returns** string-type Network Rail mileage in the form '<miles>.<yards>'

**Return type** str

**Examples**:

```
>>> import numpy as np_
>>> from pyrcs.utils import nr_mileage_num_to_str
>>> num_mileage_dat = 0.0396
>>> str_mileage_dat = nr_mileage_num_to_str(num_mileage_dat)
>>> print(str_mileage_dat)
0.0396
>>> type(str_mileage_dat)
<class 'str'>
>>> num_mileage_dat = np_.nan
>>> str_mileage_dat = nr_mileage_num_to_str(num_mileage_dat)
>>> print(str_mileage_dat)
>>> type(str_mileage_dat)
<class 'str'>
```
### **utils.nr\_mileage\_to\_yards**

<span id="page-88-1"></span>pyrcs.utils.**nr\_mileage\_to\_yards**(*nr\_mileage*) Convert Network Rail mileages to yards.

**Parameters nr\_mileage** (float or str) – Network Rail mileage

**Returns** yards

**Return type** int

```
>>> from pyrcs.utils import nr_mileage_to_yards
>>> nr_mileage_dat = '0.0396'
>>> yards_dat = nr_mileage_to_yards(nr_mileage_dat)
>>> print(yards_dat)
396
>>> nr_mileage_dat = 0.0396
>>> yards_dat = nr_mileage_to_yards(nr_mileage_dat)
>>> print(yards_dat)
396
```
# **utils.yards\_to\_nr\_mileage**

```
pyrcs.utils.yards_to_nr_mileage(yards)
```
Convert yards to Network Rail mileages.

**Parameters yards** (int or float , numpy.nan , None) – yards

**Returns** Network Rail mileage in the form '<miles>.<yards>'

**Return type** str

**Examples**:

```
>>> from pyrcs.utils import yards_to_nr_mileage
>>> yards_dat = 396
>>> mileage dat = yards to nr mileage(yards dat)
>>> print(mileage_dat)
0.0396
>>> type(mileage_dat)
<class 'str'>
>>> yards_dat = 396.0
>>> mileage_dat = yards_to_nr_mileage(yards_dat)
>>> print(mileage_dat)
0.0396
>>> type(mileage_dat)
<class 'str'>
>>> yards_dat = None
>>> mileage_dat = yards_to_nr_mileage(yards_dat)
>>> print(mileage_dat)
>>> type(mileage_dat)
<class 'str'>
```
# **utils.shift\_num\_nr\_mileage**

<span id="page-89-1"></span>pyrcs.utils.**shift\_num\_nr\_mileage**(*nr\_mileage*, *shift\_yards*) Shift Network Rail mileage by given yards.

**Parameters**

- **nr\_mileage** (float or int or str) Network Rail mileage
- **shift\_yards** (int or float) yards by which the given nr\_mileage is shifted

**Returns** shifted numerical Network Rail mileage

**Return type** float

```
>>> from pyrcs.utils import shift_num_nr_mileage
>>> num_mileage_dat = shift_num_nr_mileage(nr_mileage='0.0396', shift_yards=220)
>>> print(num_mileage_dat)
0.0616
>>> shift_num_nr_mileage(nr_mileage='0.0396', shift_yards=220.99)
>>> print(num_mileage_dat)
0.0617
>>> shift_num_nr_mileage(nr_mileage=10, shift_yards=220)
>>> print(num_mileage_dat)
10.022
```
# **utils.year\_to\_financial\_year**

```
pyrcs.utils.year_to_financial_year(date)
     Convert calendar year of a given date to Network Rail financial year.
```

```
Parameters date (datetime.datetime) – date
```
**Returns** Network Rail financial year of the given date

**Return type** int

**Example**:

```
>>> import datetime
>>> from pyrcs.utils import year_to_financial_year
>>> financial_year = year_to_financial_year(datetime.datetime.now())
>>> print(financial_year)
2020
```
# **Parsers**

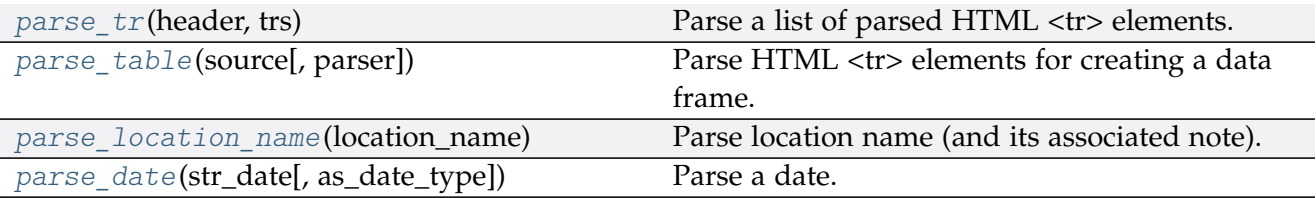

# **utils.parse\_tr**

```
pyrcs.utils.parse_tr(header, trs)
```
Parse a list of parsed HTML <tr> elements.

See also [\[PT-](https://stackoverflow.com/questions/28763891/)1].

**Parameters**

- **header** (list) list of column names of a requested table
- **trs** (bs4. ResultSet) contents under <tr> tags (bs4. Tag) of a web page

**Returns** list of lists with each comprising a row of the requested table

**Return type** list

**Example**:

```
>>> import bs4
>>> import requests
>>> from pyrcs.utils import fake_requests_headers, parse_tr
>>> source = requests.get('http://www.railwaycodes.org.uk/elrs/elra.shtm',
                          headers=fake requests headers())
>>> parsed_text = bs4.BeautifulSoup(source.text, 'lxml')
>>> header_ = []
>>> for th in parsed_text.find_all('th'):
... header_.append(th.text)
>>> trs_dat = parsed_text.find_all('tr')
>>> tables_list = parse_tr(header_, trs_dat) # returns a list of lists
>>> type(tables_list)
<class 'list'>
>>> print(tables_list[-1])
['AYT', 'Aberystwyth Branch', '0.00 - 41.15', 'Pencader Junction', ' ']
```
### **utils.parse\_table**

<span id="page-91-1"></span>pyrcs.utils.**parse\_table**(*source*, *parser='lxml'*) Parse HTML <tr> elements for creating a data frame.

**Parameters**

- **source** (requests.Response) response object to connecting a URL to request a table
- **parser** (str) 'lxml' (default), 'html5lib' or 'html.parser'

**Returns** a list of lists each comprising a row of the requested table (see also *[parse\\_tr\(\)](#page-91-2)*) and a list of column names of the requested table

**Return type** tuple

```
>>> from pyrcs.utils import fake requests headers, parse table
>>> source_ = requests.get('http://www.railwaycodes.org.uk/elrs/elra.shtm',
... headers=fake_requests_headers())
>>> parsed_contents = parse_table(source_, parser='lxml')
>>> type(parsed_contents)
<class 'tuple'>
>>> type(parsed_contents[0])
<class 'list'>
>>> type(parsed_contents[1])
<class 'list'>
```
#### **utils.parse\_location\_name**

```
pyrcs.utils.parse_location_name(location_name)
     Parse location name (and its associated note).
```
**Parameters location\_name** (str or None) – location name (in raw data)

**Returns** location name and, if any, note

**Return type** tuple

```
>>> from pyrcs.utils import parse_location_name
>>> location_dat = 'Abbey Wood'
>>> dat and note = parse location name(location dat)
>>> print(dat_and_note)
('Abbey Wood', '')
>>> location_dat = None
>>> dat and note = parse location name(location dat)
>>> print(dat_and_note)
( \vert \vert , \vert \vert \rangle>>> location dat = 'Abercynon (formerly Abercynon South)'
>>> dat_and_note = parse_location_name(location_dat)
>>> print(dat_and_note)
('Abercynon', 'formerly Abercynon South')
>>> location_dat = 'Allerton (reopened as Liverpool South Parkway)'
>>> dat and note = parse_location_name(location_dat)
>>> print(dat_and_note)
('Allerton', 'reopened as Liverpool South Parkway')
>>> location dat = 'Ashford International [domestic portion]'
>>> dat_and_note = parse_location_name(location_dat)
>>> print(dat_and_note)
('Ashford International', 'domestic portion')
```
# **utils.parse\_date**

```
pyrcs.utils.parse_date(str_date, as_date_type=False)
     Parse a date.
```
**Parameters**

- **str\_date** (str) string-type date
- **as\_date\_type** (bool) whether to return the date as [datetime.date,](https://docs.python.org/3/library/datetime.html#datetime.date) defaults to False

**Returns** parsed date as a string or [datetime.date](https://docs.python.org/3/library/datetime.html#datetime.date)

**Return type** str, datetime.date

### **Examples**:

```
>>> from pyrcs.utils import parse_date
>>> str_date_dat = '2020-01-01'
>>> parsed_date_dat = parse_date(str_date_dat, as_date_type=True)
>>> print(parsed_date_dat)
2020-01-01
>>> type(parsed_date_dat)
<class 'datetime.date'>
```
## **Retrieval of useful information**

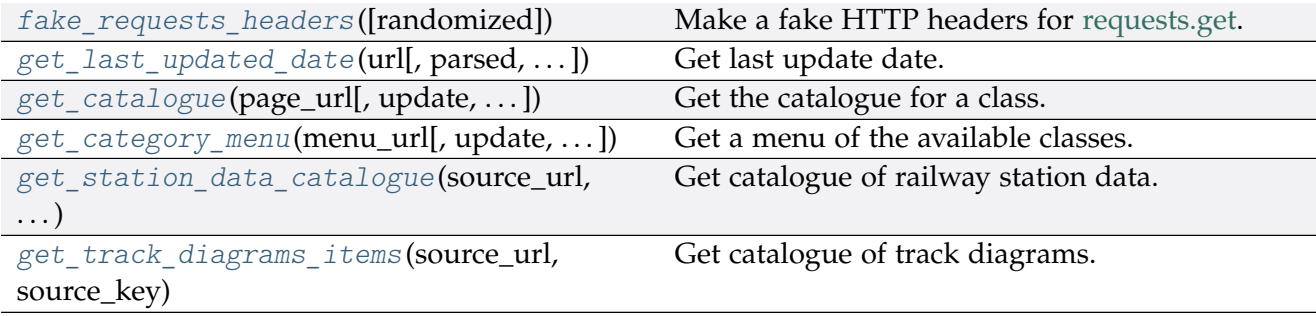

### **utils.fake\_requests\_headers**

<span id="page-93-1"></span>pyrcs.utils.**fake\_requests\_headers**(*randomized=False*)

Make a fake HTTP headers for [requests.get.](https://requests.readthedocs.io/en/master/user/advanced/#request-and-response-objects)

**Parameters randomized** (bool) – whether to go for a random agent, defaults to False

**Returns** fake HTTP headers

**Return type** dict

## **Examples**:

```
>>> from pyhelpers.ops import fake_requests_headers
>>> fake_headers_ = fake_requests_headers()
>>> print(fake_headers_)
{'}}User-Agent': 'Mozilla/5.0 (X11; Linux x86 64) AppleWebKit/537.36 (KHTML, like<sub>L)</sub>
\rightarrowGecko) Ch...
>>> fake headers = fake requests headers(randomized=True)
>>> print(fake_headers_)
{'}} User-Agent': 'Mozilla/5.0 (Macintosh; Intel Mac OS X 10 9 2) AppleWebKit/537.36<sub>1</sub>
\rightarrow (KHTML \ldots
```
Note: The above fake headers may be different every time we run the examples.

# **utils.get\_last\_updated\_date**

```
pyrcs.utils.get_last_updated_date(url, parsed=True, as_date_type=False)
     Get last update date.
```
# **Parameters**

- **url** (str) URL link of a requested web page
- **parsed** (bool) whether to reformat the date, defaults to True
- **as\_date\_type** (bool) whether to return the date as [datetime.date,](https://docs.python.org/3/library/datetime.html#datetime.date) defaults to False

**Returns** date of when the specified web page was last updated

**Return type** str, datetime.date, None

### **Examples**:

```
>>> from pyrcs.utils import get last updated date
>>> last_update_date_ = get_last_updated_date(
... url='http://www.railwaycodes.org.uk/crs/CRSa.shtm', parsed=True,
... as_date_type=False)
>>> type(last_update_date_)
<class 'str'>
>>> last_update_date_ = get_last_updated_date(
... url='http://www.railwaycodes.org.uk/crs/CRSa.shtm', parsed=True,
... as_date_type=True)
>>> type(last update date)
<class 'datetime.date'>
>>> last_update_date_ = get_last_updated_date(
       ... url='http://www.railwaycodes.org.uk/linedatamenu.shtm')
```

```
>>> print(last_update_date_)
None
```
# **utils.get\_catalogue**

<span id="page-95-0"></span>pyrcs.utils.**get\_catalogue**(*page\_url*, *update=False*, *confirmation\_required=True*, *json\_it=True*, *verbose=False*)

Get the catalogue for a class.

### **Parameters**

- **page\_url** (str) URL of the main page of a code category
- **update** (bool) whether to check on update and proceed to update the package data, defaults to False
- **confirmation\_required** (bool) whether to prompt a message for confirmation to proceed, defaults to True
- **json\_it** (bool) whether to save the catalogue as a .json file, defaults to True
- **verbose** (bool) whether to print relevant information in console as the function runs, defaults to False

**Returns** catalogue in the form {'<title>': '<URL>'}

**Return type** dict

```
>>> from pyrcs.utils import get_catalogue
>>> url = 'http://www.railwaycodes.org.uk/elrs/elr0.shtm'
>>> catalog = get_catalogue(url)
>>> type(catalog)
<class 'dict'>
>>> print(list(catalog.keys())[:5])
['Introduction', 'A', 'B', 'C', 'D']
>>> url = 'http://www.railwaycodes.org.uk/linedatamenu.shtm'
>>> catalog = get_catalogue(url)
>>> print(list(catalog.keys())[:5])
['Line data']
>>> line_data_catalog = catalog['Line data']
>>> type(line_data_catalog)
<class 'dict'>
```
## **utils.get\_category\_menu**

```
pyrcs.utils.get_category_menu(menu_url, update=False, confirmation_required=True,
                                   json_it=True, verbose=False)
```
Get a menu of the available classes.

## **Parameters**

- **menu\_url** (str) URL of the menu page
- **update** (bool) whether to check on update and proceed to update the package data, defaults to False
- **confirmation\_required** (bool) whether to prompt a message for confirmation to proceed, defaults to True
- **json it** (bool) whether to save the catalogue as a .json file, defaults to True
- **verbose** (bool) whether to print relevant information in console as the function runs, defaults to False

## **Returns**

**Return type** dict

# **Example**:

```
>>> from pyrcs.utils import get_category_menu
>>> url = 'http://www.railwaycodes.org.uk/linedatamenu.shtm'
>>> menu = get_category_menu(url)
>>> type(menu)
<class 'dict'>
>>> print(list(menu.keys()))
['Line data']
```
# **utils.get\_station\_data\_catalogue**

```
pyrcs.utils.get_station_data_catalogue(source_url, source_key, update=False)
     Get catalogue of railway station data.
```
### **Parameters**

- **source\_url** (str) URL to the source web page
- **source\_key** (str) key of the returned catalogue (which is a dictionary)
- **update** (bool) whether to check on update and proceed to update the package data, defaults to False

**Returns** catalogue of railway station data

**Return type** dict

```
See pyrcs.other_assets.Stations()
```
# **utils.get\_track\_diagrams\_items**

<span id="page-97-0"></span>pyrcs.utils.**get\_track\_diagrams\_items**(*source\_url*, *source\_key*, *update=False*) Get catalogue of track diagrams.

# **Parameters**

- **source\_url** (str) URL to the source web page
- **source\_key** (str) key of the returned catalogue (which is a dictionary)
- **update** (bool) whether to check on update and proceed to update the package data, defaults to False

**Returns** catalogue of railway station data

# **Return type** dict

See pyrcs.line\_data.TrackDiagrams()

# **Rectification of location names**

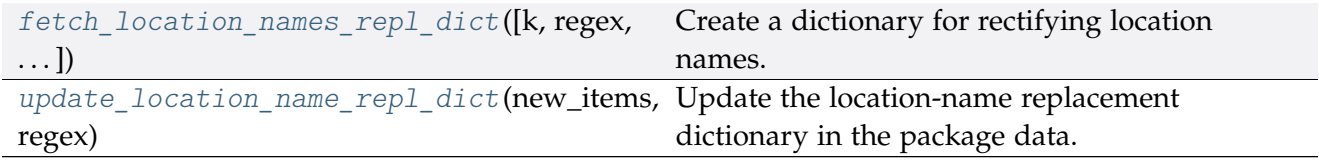

# **utils.fetch\_location\_names\_repl\_dict**

<span id="page-97-1"></span>pyrcs.utils.**fetch\_location\_names\_repl\_dict**(*k=None*, *regex=False*, *as\_dataframe=False*) Create a dictionary for rectifying location names.

### **Parameters**

- **k** (str or int or float or bool or None) key of the created dictionary, defaults to None
- **regex** (bool) whether to create a dictionary for replacement based on regular expressions, defaults to False
- **as\_dataframe** (bool) whether to return the created dictionary as a pandas.DataFrame, defaults to False

**Returns** dictionary for rectifying location names

**Return type** dict or pandas.DataFrame

```
>>> from pyrcs.utils import fetch_location_names_repl_dict
>>> repl_dict = fetch_location_names_repl_dict()
>>> type(repl_dict)
<class 'dict'>
>>> print(list(repl_dict.keys())[:5])
['"Tyndrum Upper" (Upper Tyndrum)',
 'AISH EMERGENCY CROSSOVER',
 'ATLBRJN',
 'Aberdeen Craiginches',
'Aberdeen Craiginches T.C.']
>>> repl_dict = fetch_location_names_repl_dict(regex=True, as_dataframe=True)
>>> type(repl_dict)
<class 'pandas.core.frame.DataFrame'>
>>> print(repl_dict.head())
                              new_value
re.compile(' \(DC lines\)') [DC lines]
re.compile(' And | \+ ') &
re.compile('-By-') -by-re.compile('-In^{-1}) -in-re.compile('-En-Le-') -en-le-
```
# **utils.update\_location\_name\_repl\_dict**

```
pyrcs.utils.update_location_name_repl_dict(new_items, regex, verbose=False)
     Update the location-name replacement dictionary in the package data.
```
### **Parameters**

- **new\_items** (dict) new items to replace
- **regex** (bool) whether this update is for regular-expression dictionary
- **verbose** (bool) whether to print relevant information in console as the function runs, defaults to False

```
>>> from pyrcs.utils import update_location_name_repl_dict
```

```
>>> new items = {}
>>>>>>>>> update location name repl dict(new items, regex=False)
```
# **Fixers**

[fix\\_num\\_stanox](#page-99-0)(stanox\_code) Fix 'STANOX' if it is loaded as numbers.

### **utils.fix\_num\_stanox**

<span id="page-99-0"></span>pyrcs.utils.**fix\_num\_stanox**(*stanox\_code*) Fix 'STANOX' if it is loaded as numbers.

**Parameters stanox\_code** (str or int) – STANOX code

**Returns** standard STANOX code

**Return type** str

**Examples**:

```
>>> from pyrcs.utils import fix_num_stanox
>>> stanox = 65630
>>> stanox_ = fix_num_stanox(stanox)
>>> type(stanox_)
<class 'str'>
>>> stanox = 2071
>>> stanox_ = fix_num_stanox(stanox)
>>> print(stanox_)
02071
```
# **Misc**

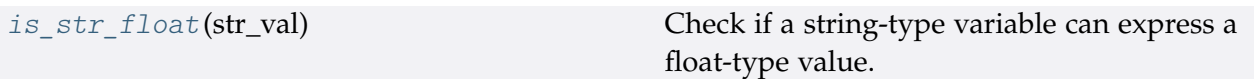

### **utils.is\_str\_float**

<span id="page-99-1"></span>pyrcs.utils.**is\_str\_float**(*str\_val*) Check if a string-type variable can express a float-type value.

**Parameters str\_val** (str) – a string-type variable

**Returns** whether str\_val can express a float value

**Return type** bool

**Examples**:

**>>> from pyrcs.utils import** is\_str\_float

```
>>> is_str_float('')
False
>>> is_str_float('a')
False
>>> is_str_float('1')
True
>>> is_str_float('1.1')
True
```
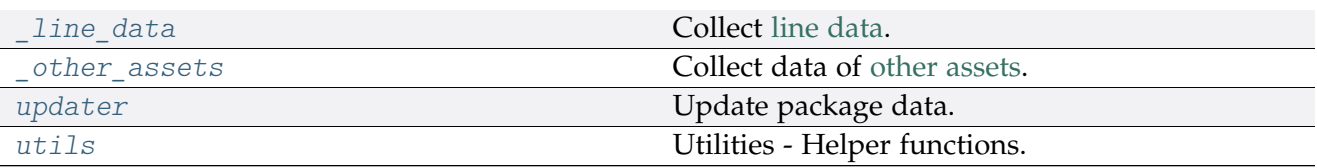

# **CHAPTER**

# **FOUR**

# **LICENSE**

PyRCS is licensed under [GNU General Public License v](https://github.com/mikeqfu/pyrcs/blob/master/LICENSE)3.0 (GPLv3).

# **CHAPTER**

# **FIVE**

# **USE OF DATA**

For the use of the data collected from this package, please refer to this link: [http://www.](http://www.railwaycodes.org.uk/misc/contributing.shtm) [railwaycodes.org.uk/misc/contributing.shtm](http://www.railwaycodes.org.uk/misc/contributing.shtm)

# **CHAPTER**

# **ACKNOWLEDGEMENT**

The development of the PyRCS is mainly built on data from the *[Railway Codes](http://www.railwaycodes.org.uk/index.shtml)* website. The author of the package would like to thank the website editor and [all contributors](http://www.railwaycodes.org.uk/misc/acknowledgements.shtm) to the data resources.
#### **PYTHON MODULE INDEX**

#### p

pyrcs, [8](#page-11-0) pyrcs.\_line\_data, [77](#page-80-0) pyrcs.\_other\_assets, [78](#page-81-0) pyrcs.line\_data, [9](#page-12-0) pyrcs.line\_data.elec, [17](#page-20-0) pyrcs.line\_data.elr\_mileage, [9](#page-12-1) pyrcs.line\_data.line\_name, [40](#page-43-0) pyrcs.line\_data.loc\_id, [25](#page-28-0) pyrcs.line\_data.lor\_code, [34](#page-37-0) pyrcs.line\_data.trk\_diagr, [42](#page-45-0) pyrcs.other\_assets, [45](#page-48-0) pyrcs.other\_assets.depot, [60](#page-63-0) pyrcs.other\_assets.feature, [68](#page-71-0) pyrcs.other\_assets.sig\_box, [46](#page-49-0) pyrcs.other\_assets.station, [57](#page-60-0) pyrcs.other\_assets.tunnel, [50](#page-53-0) pyrcs.other\_assets.viaduct, [54](#page-57-0) pyrcs.updater, [79](#page-82-0) pyrcs.utils, [81](#page-84-0)

#### **INDEX**

#### A

amendment\_to\_loc\_names() (*loc\_id.LocationIdentifiers static method*), [27](#page-30-0)

#### $\overline{C}$

cd\_dat() (*in module pyrcs.utils*), [82](#page-85-0) cdd\_depots() (*depot.Depots method*), [61](#page-64-0) cdd\_elec() (*elec.Electrification method*), [19](#page-22-0) cdd\_em() (*elr\_mileage.ELRMileages method*), [10](#page-13-0) cdd\_features() (*feature.Features method*), [70](#page-73-0) cdd\_lc() (*loc\_id.LocationIdentifiers method*), [27](#page-30-0) cdd\_ln() (*line\_name.LineNames method*), [41](#page-44-0) cdd\_lor() (*lor\_code.LOR method*), [35](#page-38-0) cdd\_sigbox() (*sig\_box.SignalBoxes method*), [47](#page-50-0) cdd\_stn() (*station.Stations method*), [58](#page-61-0) cdd\_td() (*trk\_diagr.TrackDiagrams method*), [44](#page-47-0) cdd\_tunnels() (*tunnel.Tunnels method*), [52](#page-55-0) cdd\_viaducts() (*viaduct.Viaducts method*), [55](#page-58-0) collect\_1950\_system\_codes() (*depot.Depots method*), [62](#page-65-0) collect\_buzzer\_codes() (*feature.Features method*), [70](#page-73-0) collect\_elr\_by\_initial() (*elr\_mileage.ELRMileages method*), [11](#page-14-0) collect\_elr\_lor\_converter() (*lor\_code.LOR method*), [35](#page-38-0) collect\_etz\_codes() (*elec.Electrification method*), [19](#page-22-0) collect\_explanatory\_note() (*loc\_id.LocationIdentifiers method*), [28](#page-31-0) collect\_four\_digit\_pre\_tops\_codes() (*depot.Depots method*), [62](#page-65-0) collect\_gwr\_codes() (*depot.Depots method*), [63](#page-66-0) collect\_habds\_and\_wilds() (*feature.Features method*), [71](#page-74-0) collect\_indep\_lines\_codes() (*elec.Electrification method*), [20](#page-23-0) collect\_line\_names() (*line\_name.LineNames method*), [41](#page-44-0) collect loc codes by initial() (*loc\_id.LocationIdentifiers method*), [28](#page-31-0) collect\_lor\_codes\_by\_prefix() (*lor\_code.LOR method*), [36](#page-39-0) collect\_mileage\_file() (*elr\_mileage.ELRMileages method*), [11](#page-14-0) collect\_national\_network\_codes() (*elec.Electrification method*), [20](#page-23-0) collect non national rail codes() (*sig\_box.SignalBoxes method*), [47](#page-50-0) collect\_ohns\_codes() (*elec.Electrification method*), [21](#page-24-0) collect\_other\_systems\_codes() (*loc\_id.LocationIdentifiers method*), [29](#page-32-0)

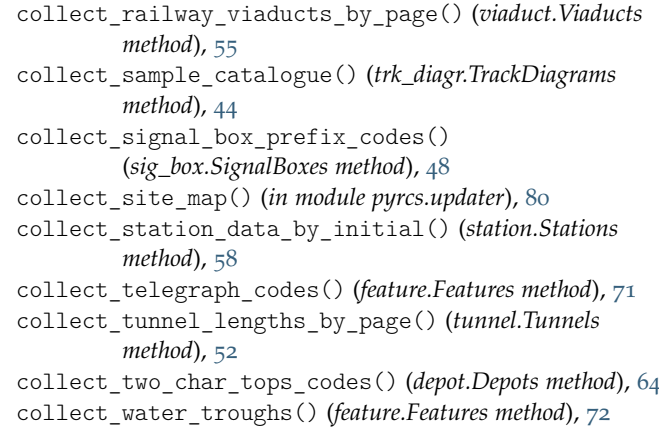

# D

Depots (*class in depot*), [60](#page-63-1)

#### E

Electrification (*class in elec*), [18](#page-21-0) ELRMileages (*class in elr\_mileage*), [9](#page-12-2)

#### F

fake requests headers() (*in module pyrcs.utils*), [90](#page-93-0) Features (*class in feature*), [69](#page-72-0) fetch\_1950\_system\_codes() (*depot.Depots method*), [64](#page-67-0) fetch\_buzzer\_codes() (*feature.Features method*), [73](#page-76-0) fetch\_depot\_codes() (*depot.Depots method*), [65](#page-68-0) fetch\_elec\_codes() (*elec.Electrification method*), [22](#page-25-0) fetch\_elr() (*elr\_mileage.ELRMileages method*), [13](#page-16-0) fetch\_elr\_lor\_converter() (*lor\_code.LOR method*), [37](#page-40-0) fetch\_etz\_codes() (*elec.Electrification method*), [22](#page-25-0) fetch\_explanatory\_note() (*loc\_id.LocationIdentifiers method*), [29](#page-32-0) fetch\_features\_codes() (*feature.Features method*), [73](#page-76-0) fetch\_four\_digit\_pre\_tops\_codes() (*depot.Depots method*), [66](#page-69-0) fetch\_gwr\_codes() (*depot.Depots method*), [67](#page-70-0) fetch\_habds\_and\_wilds() (*feature.Features method*), [74](#page-77-0) fetch\_indep\_lines\_codes() (*elec.Electrification method*), [23](#page-26-0) fetch\_line\_names() (*line\_name.LineNames method*), [42](#page-45-1) fetch\_location\_codes() (*loc\_id.LocationIdentifiers method*), [30](#page-33-0) fetch\_location\_names\_repl\_dict() (*in module pyrcs.utils*), [94](#page-97-0)

fetch\_lor\_codes() (*lor\_code.LOR method*), [38](#page-41-0)

fetch\_mileage\_file() (*elr\_mileage.ELRMileages method*), [14](#page-17-0) fetch\_national\_network\_codes() (*elec.Electrification method*), [24](#page-27-0) fetch\_non\_national\_rail\_codes() (*sig\_box.SignalBoxes method*), [49](#page-52-0) fetch\_ohns\_codes() (*elec.Electrification method*), [24](#page-27-0) fetch\_other\_systems\_codes() (*loc\_id.LocationIdentifiers method*), [31](#page-34-0) fetch\_railway\_viaducts() (*viaduct.Viaducts method*), [56](#page-59-0) fetch\_sample\_catalogue() (*trk\_diagr.TrackDiagrams method*), [45](#page-48-1) fetch\_signal\_box\_prefix\_codes() (*sig\_box.SignalBoxes method*), [50](#page-53-1) fetch\_site\_map() (*in module pyrcs.updater*), [80](#page-83-0) fetch\_station\_data() (*station.Stations method*), [59](#page-62-0) fetch\_telegraph\_codes() (*feature.Features method*), [75](#page-78-0) fetch\_tunnel\_lengths() (*tunnel.Tunnels method*), [53](#page-56-0) fetch\_two\_char\_tops\_codes() (*depot.Depots method*), [68](#page-71-1) fetch\_water\_troughs() (*feature.Features method*), [76](#page-79-0) fix\_num\_stanox() (*in module pyrcs.utils*), [96](#page-99-0)

# G

get\_catalogue() (*in module pyrcs.utils*), [92](#page-95-0) get\_category\_menu() (*in module pyrcs.utils*), [93](#page-96-0) get\_conn\_mileages() (*elr\_mileage.ELRMileages method*), [14](#page-17-0) get\_indep\_line\_names() (*elec.Electrification method*), [25](#page-28-1) get\_keys\_to\_prefixes() (*lor\_code.LOR method*), [39](#page-42-0) get\_last\_updated\_date() (*in module pyrcs.utils*), [91](#page-94-0) get\_lor\_page\_urls() (*lor\_code.LOR method*), [39](#page-42-0) get\_station\_data\_catalogue() (*in module pyrcs.utils*), [93](#page-96-0) get\_track\_diagrams\_items() (*in module pyrcs.utils*), [94](#page-97-0)

# H

homepage\_url() (*in module pyrcs.utils*), [82](#page-85-0)

### I

is\_str\_float() (*in module pyrcs.utils*), [96](#page-99-0)

#### L

LineNames (*class in line\_name*), [40](#page-43-1) LocationIdentifiers (*class in loc\_id*), [26](#page-29-0) LOR (*class in lor\_code*), [34](#page-37-1)

### M

make\_loc\_id\_dict() (*loc\_id.LocationIdentifiers method*), [32](#page-35-0) mile\_chain\_to\_nr\_mileage() (*in module pyrcs.utils*), [83](#page-86-0) module pyrcs, [8](#page-11-1) pyrcs.\_line\_data, [77](#page-80-1) pyrcs.\_other\_assets, [78](#page-81-1)

```
pyrcs.line_data, 9
17
9
pyrcs.line_data.line_name, 40
pyrcs.line_data.loc_id, 25
34
pyrcs.line_data.trk_diagr, 42
```

```
45
pyrcs.other_assets.depot, 60
68
pyrcs.other_assets.sig_box, 46
57
pyrcs.other_assets.tunnel, 50
pyrcs.other_assets.viaduct, 54
pyrcs.updater, 79
pyrcs.utils, 81
```
#### N

```
nr_mileage_num_to_str() (in module pyrcs.utils), 85
nr_mileage_str_to_num() (in module pyrcs.utils), 84
nr_mileage_to_mile_chain() (in module pyrcs.utils), 84
nr_mileage_to_yards() (in module pyrcs.utils), 85
```
#### P

parse\_current\_operator() (*station.Stations static method*), [60](#page-63-1) parse\_date() (*in module pyrcs.utils*), [90](#page-93-0) parse\_length() (*tunnel.Tunnels static method*), [53](#page-56-0) parse\_location\_name() (*in module pyrcs.utils*), [89](#page-92-0) parse\_mileage\_col() (*elr\_mileage.ELRMileages static method*), [16](#page-19-0) parse\_mileage\_data() (*elr\_mileage.ELRMileages method*), [16](#page-19-0) parse\_multi\_measures() (*elr\_mileage.ELRMileages static method*), [16](#page-19-0) parse\_node\_col() (*elr\_mileage.ELRMileages static method*), [16](#page-19-0) parse\_note\_page() (*loc\_id.LocationIdentifiers static method*), [33](#page-36-0) parse\_table() (*in module pyrcs.utils*), [88](#page-91-0) parse\_tr() (*in module pyrcs.utils*), [88](#page-91-0) parse\_vulgar\_fraction\_in\_length() (*feature.Features* static method), [77](#page-80-1) pyrcs module, [8](#page-11-1) pyrcs. line data module, [77](#page-80-1) pyrcs. other assets module, [78](#page-81-1) pyrcs.line\_data module, [9](#page-12-2) pyrcs.line\_data.elec module, [17](#page-20-1) pyrcs.line\_data.elr\_mileage module, [9](#page-12-2) pyrcs.line\_data.line\_name module, [40](#page-43-1) pyrcs.line\_data.loc\_id module, [25](#page-28-1) pyrcs.line\_data.lor\_code module, [34](#page-37-1) pyrcs.line\_data.trk\_diagr module, [42](#page-45-1) pyrcs.other\_assets module, [45](#page-48-1) pyrcs.other\_assets.depot

```
module, 60
pyrcs.other_assets.feature
    module, 68
pyrcs.other_assets.sig_box
    module, 46
pyrcs.other_assets.station
    module, 57
pyrcs.other_assets.tunnel
    module, 50
pyrcs.other_assets.viaduct
    module, 54
pyrcs.updater
    module, 79
pyrcs.utils
    module, 81
```
# S

search\_conn() (*elr\_mileage.ELRMileages static method*), [17](#page-20-1) shift\_num\_nr\_mileage() (*in module pyrcs.utils*), [86](#page-89-0) SignalBoxes (*class in sig\_box*), [46](#page-49-1) Stations (*class in station*), [57](#page-60-1)

# T

TrackDiagrams (*class in trk\_diagr*), [43](#page-46-0) Tunnels (*class in tunnel*), [51](#page-54-0)

# $II$

update\_backup\_data() (*in module pyrcs.updater*), [81](#page-84-1) update\_catalogue() (*lor\_code.LOR method*), [40](#page-43-1) update\_location\_name\_repl\_dict() (*in module pyrcs.utils*), [95](#page-98-0)

# V

Viaducts (*class in viaduct*), [54](#page-57-1)

### Y

yards\_to\_nr\_mileage() (*in module pyrcs.utils*), [86](#page-89-0) year\_to\_financial\_year() (*in module pyrcs.utils*), [87](#page-90-0)